# Welch Allyn Connectivity Server

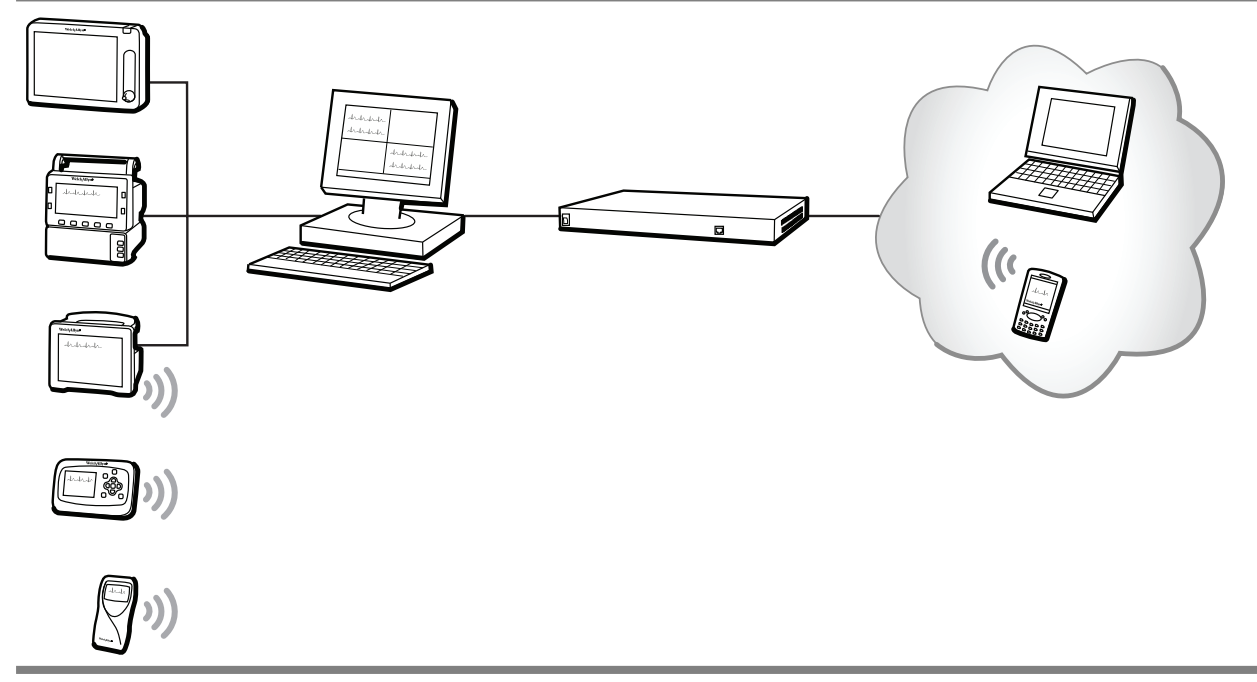

# Programmer's guide

Software version 2.6x

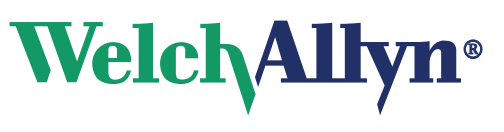

Advancing Frontline Care<sup>™</sup>

© 2013 Welch Allyn. All rights are reserved. To support the intended use of the product described in this publication, the purchaser of the product is permitted to copy this publication, for internal distribution only, from the media provided by Welch Allyn. No other use, reproduction, or distribution of this publication, or any part of it, is permitted without written permission from Welch Allyn.

Welch Allyn assumes no responsibility for any injury to anyone, or for any illegal or improper use of the product, that may result from failure to use this product in accordance with the instructions, cautions, warnings, or statement of intended use published in this manual.

Welch Allyn, Acuity, AcuityLink, Propaq, Micropaq are registered trademarks of Welch Allyn. Sun, Solaris and Java are registered trademarks of Sun Microsystems, Inc. Emergin is a registered trademark of Emergin, Inc.

For patent information, please visit [www.welchallyn.com/patents.](http://www.welchallyn.com/patents)

Software in this product is copyright Welch Allyn or its vendors. All rights are reserved. The software is protected by United States of America copyright laws and international treaty provisions applicable worldwide. Under such laws, the licensee is entitled to use the copy of the software incorporated with this instrument as intended in the operation of the product in which it is embedded. The software may not be copied, decompiled, reverse-engineered, disassembled or otherwise reduced to human-perceivable form. This is not a sale of the software or any copy of the software; all right, title and ownership of the software remain with Welch Allyn or its vendors.

For information about any Welch Allyn product, visit [www.welchallyn.com/about/company/locations.htm.](http://www.welchallyn.com/about/company/locations.htm)

Manual 80018556 Ver A

Welch Allyn Protocol, Inc. 8500 SW Creekside Place Beaverton, Oregon 97008-7101 USA

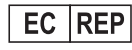

Regulatory Affairs Representative Welch Allyn Limited Navan Business Park Dublin Road, Navan County Meath, Republic of Ireland

[www.welchallyn.com](http://www.welchallyn.com)

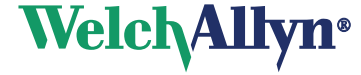

# **Contents**

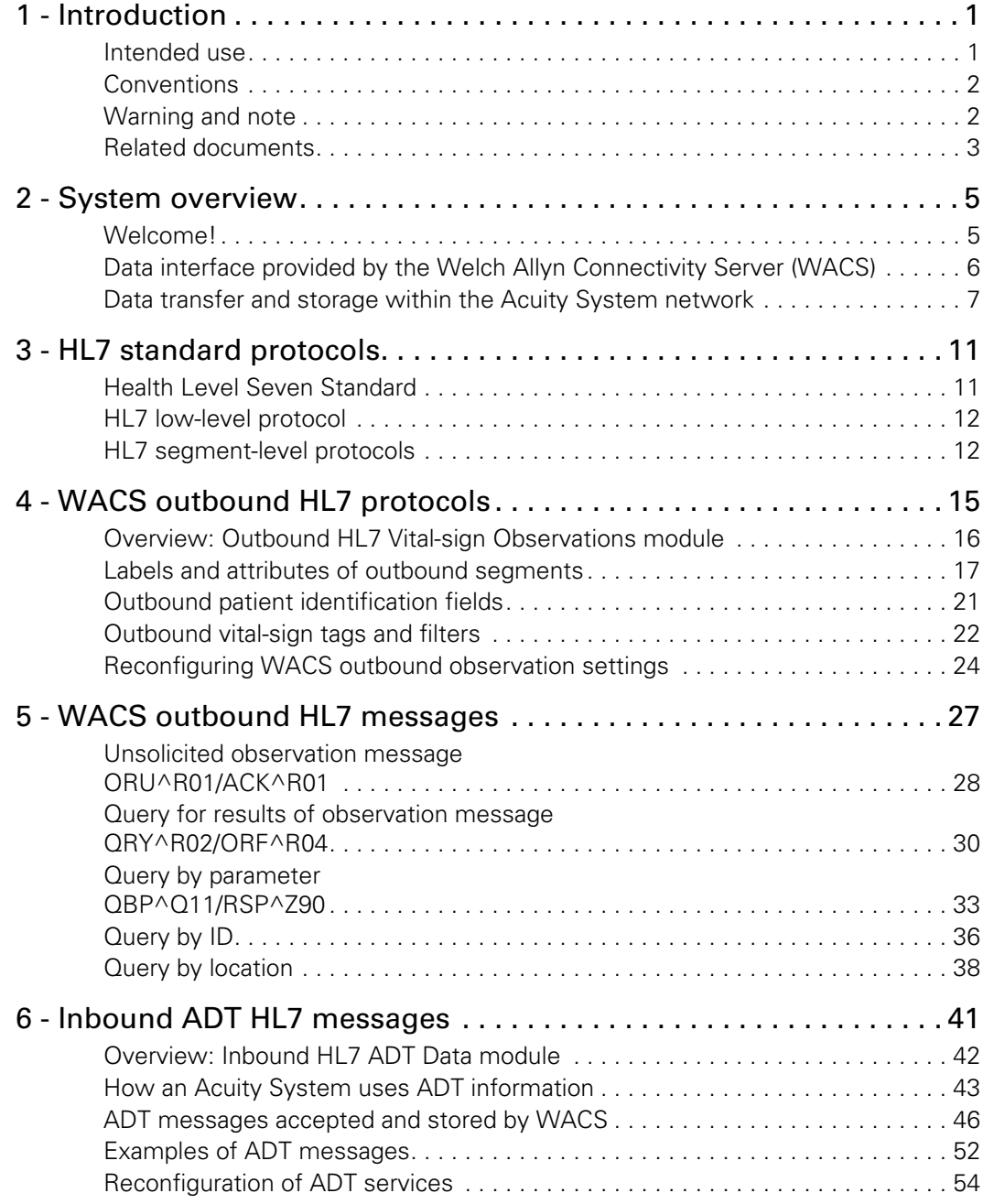

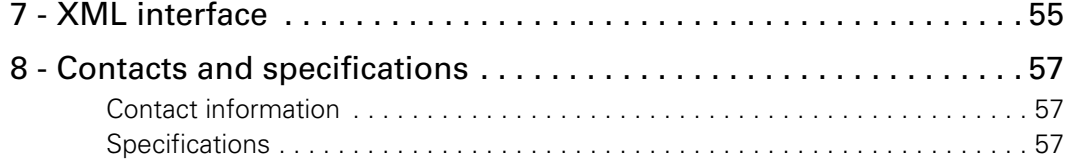

# <span id="page-4-0"></span>1 Introduction

# <span id="page-4-1"></span>Intended use

The Welch Allyn Connectivity Server (WACS) is an option to the Welch Allyn Acuity® Central Monitoring System. WACS consists of a server platform on which one or more of the following software options are installed:

- The Web Server option makes Adobe® Portable Document Format (PDF) printout files available from the Acuity System to certain Web browsers.
- The AcuityLink<sup>®</sup> option consists of Clinician Notifier software for non-proprietary mobile devices and administrative software for WACS. Mobile devices running the Clinician Notifier software deliver patient alarm information and realtime waveforms gathered from patient monitors connected to the Acuity Central Monitoring System.

The software enables administrators to track the status of clinician-patient assignments, and it enables clinicians to track, respond to and view Acuity System patient alarms, view realtime patient waveforms and view historical alarm details and waveforms.

- The HL7 Interface options support the following features using HL7 messaging protocol: export of vital-signs data from the Acuity Central Monitoring System to hospital CIS/HIS systems, and import of ADT data from hospital clinical information systems/hospital information systems (CIS/HIS) to the Acuity System.
- The WACS Barcode Scanner option allows clinicians to enter patient IDs and room numbers into the Acuity System using barcode scanners on some mobile devices running Clinician Notifier software.
- The Third Party Data Stream Interface option supports sending patient alarms and equipment alerts in XML format to third party interfaces.

WACS is to be used by authorized health care professionals using standard institutional procedures and good clinical practice guidelines for patient monitoring. Staff training in the operation of WACS is essential for optimal use. Users should be skilled at the level of clinicians, clinical administrators and hospital administrators, with the knowledge and experience to acquire and interpret patients' vital signs. Each of these roles is assigned and associated with specific privileges and scopes. Access privileges are controlled through passwords.

Individuals using WACS should be familiar with its operation as described in this manual, and they should understand all warnings and cautions in the manual.

# <span id="page-5-0"></span>Conventions

 $C \epsilon_{0297}$ The CE Mark and Notified Body Registration Number signify that the product meets all essential requirements of European Medical Device Directive 93/42/EEC.

<span id="page-5-3"></span>**WARNING** Indicates conditions or practices that could lead to illness, injury, or death.

# <span id="page-5-1"></span>Warning and note

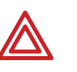

<span id="page-5-2"></span>**WARNING** HL7 configuration must be performed only by qualified personnel who are familiar with the HL7 Standard and with local implementation of the WACS HL7 Interface. Improper configuration of the HL7 Interface can cause unexpected and unintended cessation of patient vital-signs data transfer.

**Note** In compliance with the U.S. Department of Health and Human Services Health Insurance Portability and Accountability Act (HIPAA), do not transfer or save patient data or information using any unsecured or public computer.

# <span id="page-6-0"></span>Related documents

#### <span id="page-6-1"></span>**Document**

#### **Welch Allyn Connectivity Server (WACS)**

Welch Allyn Connectivity Server (WACS) CD-ROM (English): *Welch Allyn Connectivity Server directions for use Welch Allyn Connectivity Server programmer's guide AcuityLink Clinician Notifier directions for use*

#### **Acuity and Mobile Acuity LT Central Monitoring System**

#### **Directions for use**

Acuity and Mobile Acuity LT Central Monitoring Systems directions for use and in-service guide CD-ROM (multilanguage):

*Acuity and Mobile Acuity LT Central Monitoring Systems directions for use Acuity Central Monitoring System in-service guide* (English)

#### **Installation guides (printed)**

*Mobile Acuity LT System installation guide* (En, Fr, Ger, Sp, It. Pol)

#### **Quick card**

*Acuity System icons* (English, printed)

#### **Welch Allyn Monitors**

*Micropaq Monitor directions for use* CD-ROM (multilanguage) *Propaq LT Monitor directions for use* CD-ROM (multilanguage) *Propaq CS Monitor directions for use* CD-ROM (multilanguage) *Propaq Encore Monitor directions for use* CD-ROM (multilanguage) *Welch Allyn 1500 Patient Monitor directions for use* CD-ROM (multilanguage)

# 2

# <span id="page-8-3"></span><span id="page-8-0"></span>System overview

# <span id="page-8-1"></span>Welcome!

The Acuity Central Monitoring System is a real-time patient monitoring system that collects and displays vital-sign information for multiple patients over the Welch Allyn FlexNet™ network.

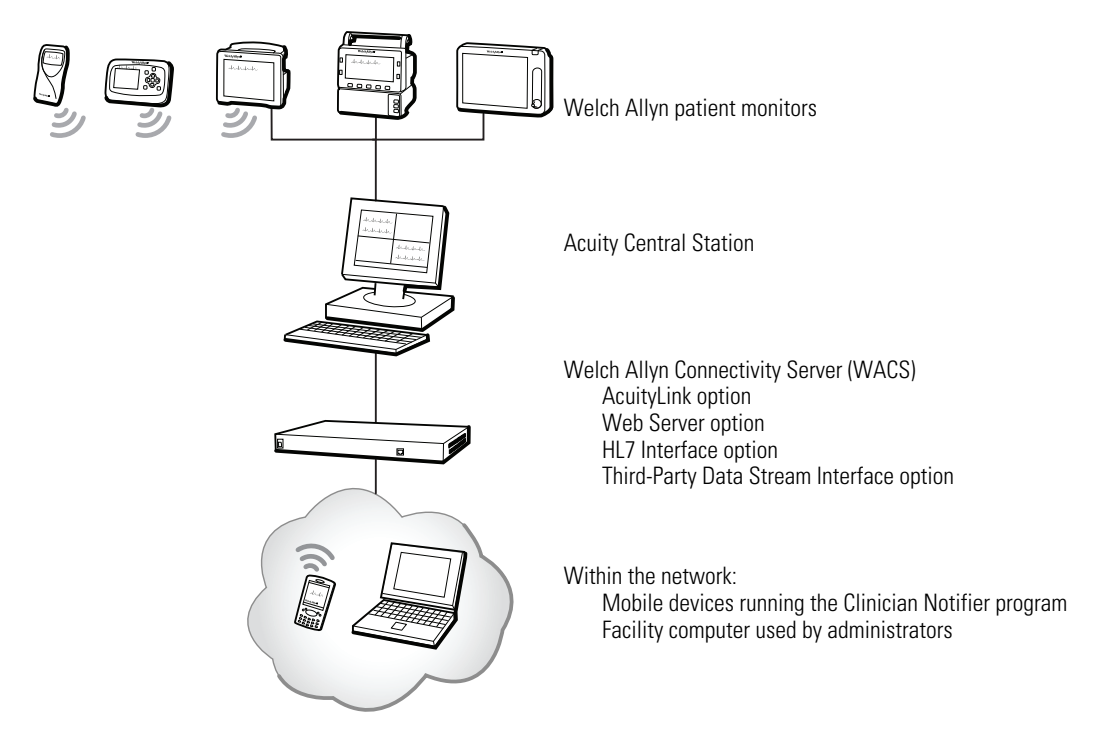

This document contains specifications intended as a guide for software developers to develop the HL7 or XML interface between a facility-controlled clinical information system (CIS or HIS) and an Acuity System. It is assumed that users of this guide are familiar with applicable HL7 standards or XML standards, and that users have standards available for reference.

<span id="page-8-2"></span>For information about further configuring the WACS HL7 settings for your facility, see the *Welch Allyn Connectivity Server Directions for Use*, which describes using the WACS HL7 Manager pages to configure the HL7 interface.

# <span id="page-9-0"></span>Data interface provided by the Welch Allyn Connectivity Server (WACS)

<span id="page-9-1"></span>The WACS option to the Acuity Central Monitoring System is able to provide these data interface options:

- HL7 (Health Level 7) Interface option
- Third-Party Data Stream Interface option (XML format)

Either WACS data interface option can include one or both of these distinct modules.

- Inbound HL7 ADT Data module: Admit/discharge/transfer (ADT) data from your CIS or HIS to WACS. WACS uses the Acuity System network to send ADT information to the Acuity Central Monitoring System for storage.
- Outbound HL7 Vital-sign Observations module: Numeric patient vital-sign observations from WACS to your facility-controlled clinical or hospital information system (CIS or HIS).

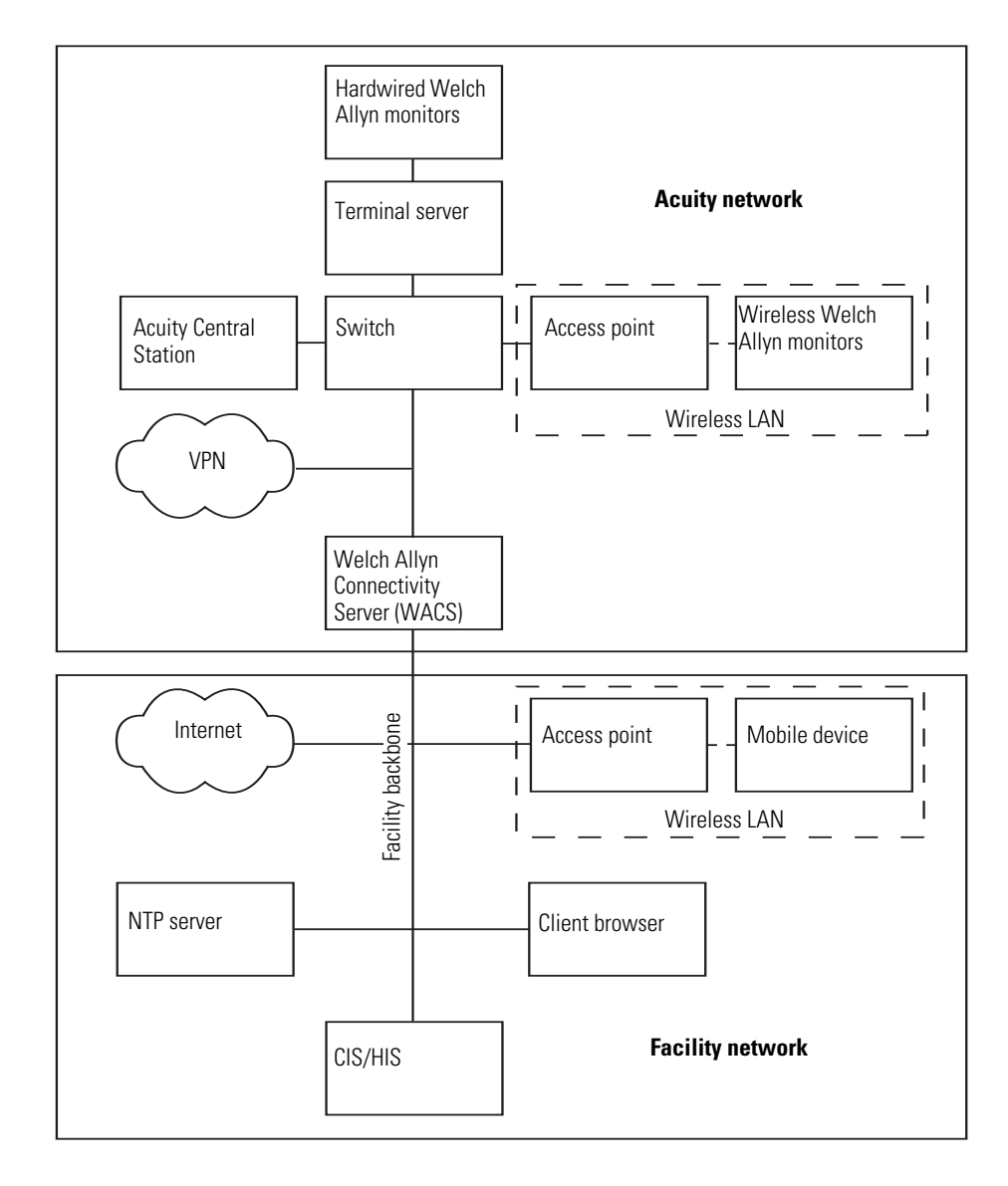

# <span id="page-10-1"></span><span id="page-10-0"></span>Data transfer and storage within the Acuity System network

The Acuity System stores patient data for variable amounts of time, depending upon Acuity System license configuration.

# Data export from patient monitors to the Acuity System

Welch Allyn portable patient monitors store vital-sign data and send it to the Acuity System in the following ways:

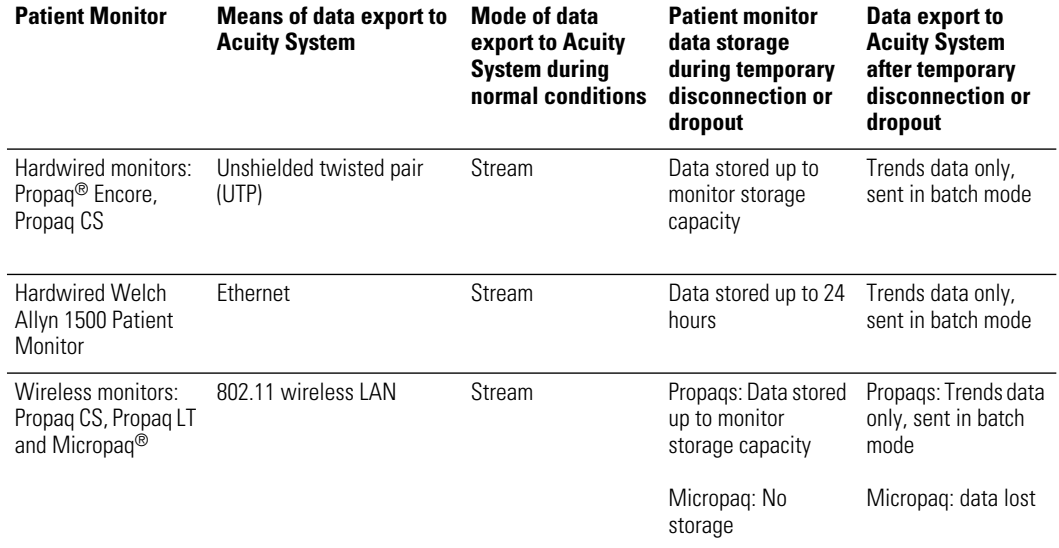

#### **Table 1. Patient monitor data storage and export to the Acuity System**

# Data storage at the Acuity System

The Acuity System stores data for a period determined by the Full Disclosure license configuration.

Storage during Acuity connection to WACS

#### **Table 2. Acuity System data storage configurations and Acuity System data export to WACS**

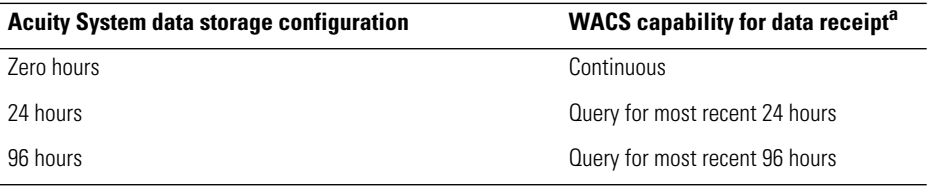

a. Data is available for a period up to the Acuity Full Disclosure capability, but unsolicited push interfaces are usually configured to a shorter period to avoid swamping the CIS/HIS.

#### Storage after Acuity disconnects from WACS or patient monitor

#### **Table 3. Examples of Acuity System data export after disconnection**

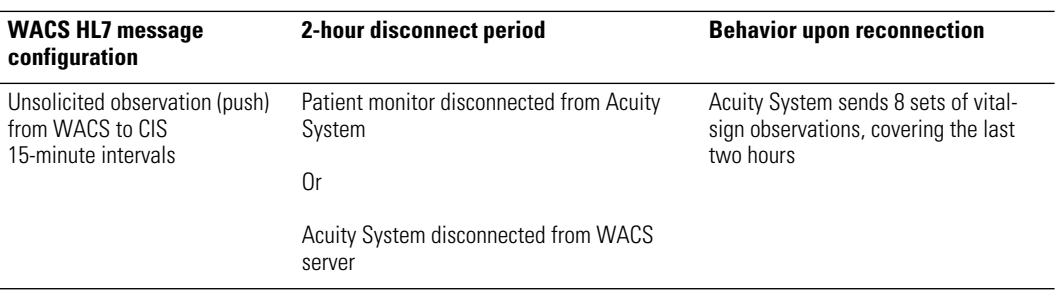

# Data exported from the Acuity System to WACS

The Acuity System exports the following vital-sign data:

**Table 4. Numeric vital-sign data exported from Acuity Systems to WACS**

| <b>Vital sign</b>                                                                                                    | <b>Units</b>            | <b>Default units</b> | <b>Preferred HL7 tag</b><br>$(0BX-3)$                                 |
|----------------------------------------------------------------------------------------------------|-------------------------|----------------------|-----------------------------------------------------------------------|
| Heart rate                                                                                                    | BPM (1/min)             | BPM (1/min)          | <b>Heart Rate</b>                                                     |
| Temperature 1, 2                                                                                                    | DegF (°F),<br>DegC (°C) | DegC $)$             | Temperature                                                           |
| Sp0 <sub>2</sub>                                                                                                    | Per cent (%)            | Per cent (%)         | SP <sub>02</sub>                                                      |
| $CO2$ In                                                                                                    | mmHg, kPa, %            | mmHg                 | CO2(ln)                                                               |
| $CO2$ Ex                                                                                                    | mmHq, kPa, %            | mmHq                 | $CO2$ (Ex)                                                            |
| <b>RESP</b>                                                                                                    | Br/M(1/min)             | Br/M(1/min)          | RR/BR                                                                 |
| NIBP (DIA / SYS / MEAN)                                                                                                    | mmHq                    | mmHg                 | <b>NIBP</b>                                                           |
| IBP - 1 (DIA / SYS / MEAN)<br>unlabeled<br>arterial<br>intracranial<br>umbilical artery<br>umbilical vein<br>pulmonary artery<br>central venous | mmHg                    | mmHg                 | IBP <sub>1</sub><br>ART<br><b>ICP</b><br>UA<br>UV<br>PA<br><b>CVP</b> |
| IBP - 2 (DIA / SYS / MEAN)<br>unlabeled<br>arterial<br>intracranial<br>umbilical artery<br>umbilical vein<br>pulmonary artery<br>central venous | mmHq                    | mmHg                 | IBP <sub>2</sub><br>ART<br><b>ICP</b><br>UA<br>UV<br>PA<br><b>CVP</b> |
| <b>PVCRate</b>                                                                                                    | PVC/Min (1/min)         | PVC/Min (1/min)      | <b>PVC</b>                                                            |

# 3

# <span id="page-14-0"></span>HL7 standard protocols

This chapter describes basic HL7 data structure as outlined in the *Health Level Seven Messaging Standard*.

Information in this chapter is organized as follows:

<span id="page-14-2"></span>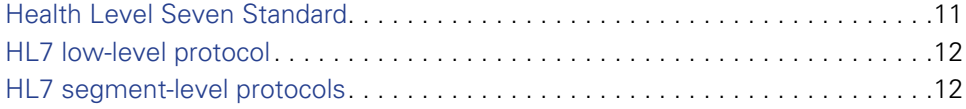

# <span id="page-14-1"></span>Health Level Seven Standard

The Welch Allyn HL7 Interface option closely follows the data structure outlined in the *Health Level Seven Version 2.4 Messaging Standard.*

The following excerpt is taken from section 7.3 and section 7.4 of this standard: "Many report headers (OBR) may be sent beneath each patient segment, with many separate observation segments (OBX) beneath each OBR. Note segments (NTE) may be inserted after any of the above segments. The note segment applies to the entity that immediately precedes it, i.e., the patient if it follows the PID segment, the observation if it follows the OBR segment, and the individual result if it follows the OBX segment."

One result segment (OBX) is transmitted for each vitals component (such as Heart rate or RR/BR).

For updated information regarding this standard, see [www.hl7.org/.](www.hl7.org/)

# <span id="page-15-0"></span>HL7 low-level protocol

This section describes the low-level format of HL7 packet frames.

## Packet frames

HL7 frames that are exchanged between the server and the client describe both sent and received data.

| <b>Packet description</b> | <b>Content</b>                    | Size (bytes) |
|---------------------------|-----------------------------------|--------------|
| Start block               | $0x0B$ ASCII $\langle VT \rangle$ |              |
| Body                      | variable bytes                    | variable     |
| <b>End block</b>          | $0x1C$ ASCII $\lt$ FS $>$         |              |
| Carriage return           | $0x0D$ ASCII $<$ CR $>$           |              |

**Table 5. HL7 packet frame: low-level format**

# <span id="page-15-2"></span><span id="page-15-1"></span>HL7 segment-level protocols

This section describes HL7 message hierarchy and delimiters, segment notation and date/time format.

# Message hierarchy and message delimiters

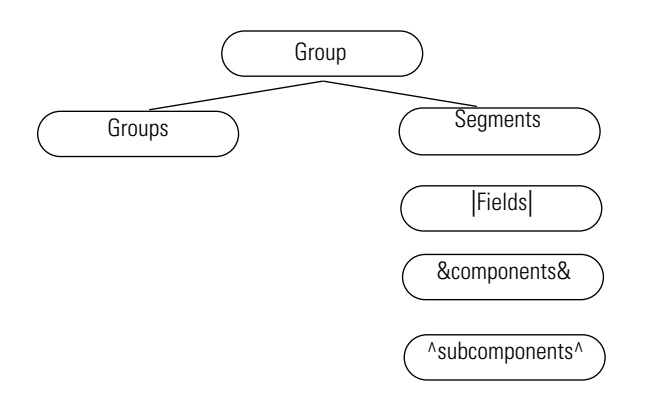

## Segment notation

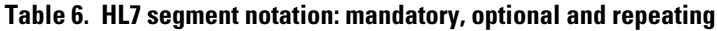

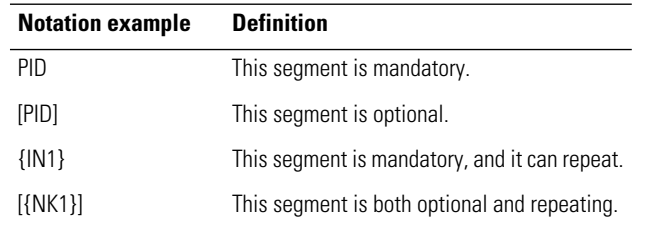

#### Time/date in HL7 segments

<span id="page-16-0"></span>When importing vital-sign data into an electronic patient-charting application, use the timestamp associated with the OBR for the vital-signs record in the chart.

Format

Date and time in the HL7 segments are represented in this format: YYYYMMDDHHMMSS.mmm±TZTZ

- Displayed time is local.
- Hours are in the range 0-23.
- Seconds (SS) are followed by the following:

3-digit millisecond value (which appears as 000 if no other value is provided)

+ or a -

4-digit time-zone code

Example of HL7 time/date format:

26 January 2009, at 0.193 seconds past 12:22:02 PM, Pacific time (8 hours behind GMT): 20090126122202.193-0800

# <span id="page-18-1"></span><span id="page-18-0"></span>WACS outbound HL7 protocols

The WACS Outbound HL7 Vital-sign Observations module uses Java™ processes to read patient data files from an Acuity System and forward the messages to a CIS server.

This chapter describes WACS protocols used in the Outbound HL7 Observations module. The WACS protocols closely follow the data structure outlined in the *Health Level Seven Version 2.4 Messaging Standard.*

Information in this chapter is organized as follows:

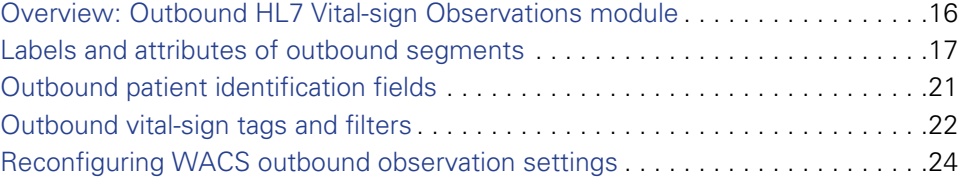

# <span id="page-19-0"></span>Overview: Outbound HL7 Vital-sign Observations module

Patient vital-sign observations are transferred to the CIS server in this manner:

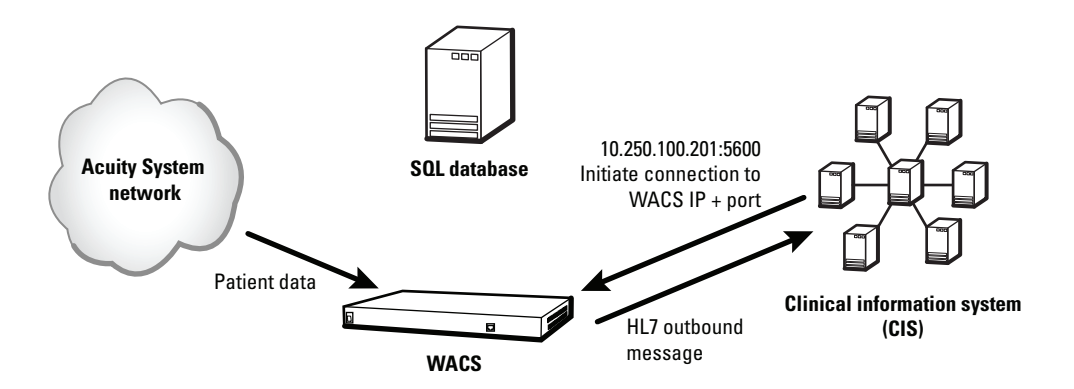

**Outbound HL7 patient data messaging**

- 1. WACS is configured to accept requests on a preconfigured TCP port (usually in the 5600-5700 range).
- 2. Once a connection is established between the WACS system and the CIS, and once the optional handshake and optional authentication are complete, The HL7 session begins.
- 3. WACS sends observations to the CIS in one of these ways, depending on the configured model:
	- Push model: WACS sends information to the CIS at configurable intervals
	- Pull model: WACS listens for incoming queries from the CIS

The system maintains an open connection for as long as possible. Connections can be re-established if fatal errors or program crashes occur on either end. The WACS master program uses exit codes and return values of the interface components to manage child processes.

# <span id="page-20-0"></span>Labels and attributes of outbound segments

The following table defines requirement labels for outbound segments.

**Label Requirement Description** R Required Causes an error condition if missing O Optional May be used by WACS/CIS if present C Conditionally Required May cause an error condition if missing; dependent on other factors or fields N Not used Causes an error condition if present I Ignored **Ignored** Not used, whether present or missing F Future Future Not used, whether present or missing

**Table 7. Requirement labels for outbound segments**

## HL7 attributes of OBR (observation request) segments

#### **Table 8. HL7 attributes – OBR – observation request segment**

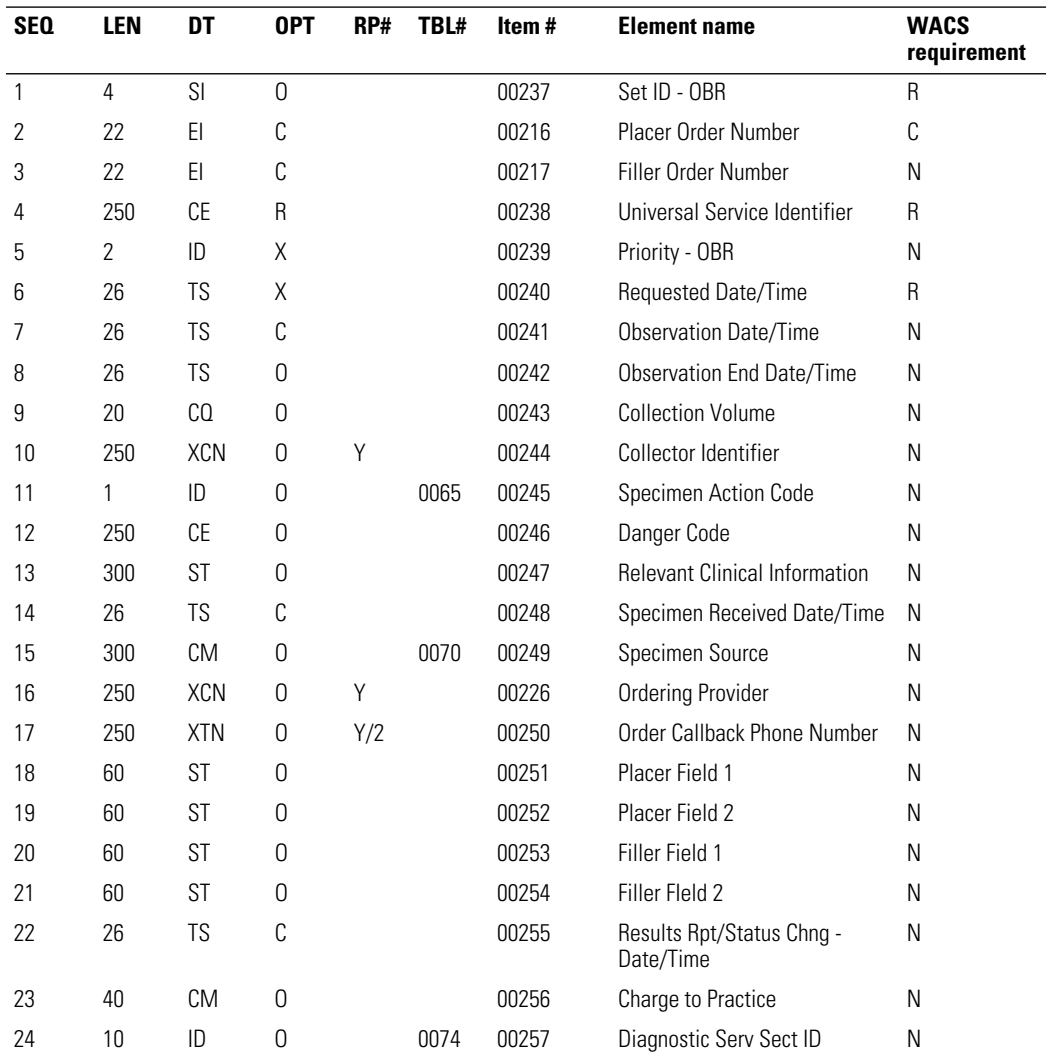

| <b>SEQ</b> | LEN          | <b>DT</b>  | <b>OPT</b>   | RP# | TBL# | Item# | <b>Element name</b>                               | <b>WACS</b><br>requirement |
|------------|--------------|------------|--------------|-----|------|-------|---------------------------------------------------|----------------------------|
| 25         | $\mathbf{1}$ | ID         | C            |     | 0123 | 00258 | <b>Result Status</b>                              | Ν                          |
| 26         | 400          | CM         | $\mathbf 0$  |     |      | 00259 | <b>Parent Result</b>                              | N                          |
| 27         | 200          | TQ         | $\mathbf 0$  | Y   |      | 00221 | Quantity/Timing                                   | N                          |
| 28         | 250          | <b>XCN</b> | 0            | Y/5 |      | 00260 | Result Copies To                                  | N                          |
| 29         | 200          | <b>CM</b>  | 0            |     |      | 00261 | Parent                                            | N                          |
| 30         | 20           | ID         | 0            |     | 0124 | 00262 | <b>Transportation Mode</b>                        | N                          |
| 31         | 250          | <b>CE</b>  | 0            | Y   |      | 00263 | Reason for Study                                  | N                          |
| 32         | 200          | CM         | $\mathbf 0$  |     |      | 00264 | Principal Result Interpreter                      | N                          |
| 33         | 200          | CM         | 0            | Y   |      | 00265 | Assistant Result Interpreter                      | N                          |
| 34         | 200          | <b>CM</b>  | 0            | Y   |      | 00266 | Technician                                        | N                          |
| 35         | 200          | CM         | $\mathbf 0$  | Y   |      | 00267 | Transcriptionist                                  | N                          |
| 36         | 26           | <b>TS</b>  | $\mathbf 0$  |     |      | 00268 | Scheduled Date/Time                               | N                          |
| 37         | 4            | <b>NM</b>  | 0            |     |      | 01028 | Number of Sample Containers                       | N                          |
| 38         | 250          | <b>CE</b>  | $\mathbf 0$  | Y   |      | 01029 | <b>Transport Logistics of Collected</b><br>Sample | N                          |
| 39         | 250          | <b>CE</b>  | $\Omega$     | Y   |      | 01030 | Collector's Comment                               | N                          |
| 40         | 250          | <b>CE</b>  | $\mathbf 0$  |     |      | 01031 | <b>Transport Arrangement</b><br>Responsibility    | N                          |
| 41         | 30           | ID         | $\mathbf 0$  |     | 0224 | 01032 | <b>Transport Arranged</b>                         | N                          |
| 42         | $\mathbf{1}$ | ID         | $\mathbf 0$  |     | 0225 | 01033 | <b>Escort Required</b>                            | N                          |
| 43         | 250          | <b>CE</b>  | $\mathsf{O}$ | Y   |      | 01034 | <b>Planned Patient Transport</b><br>Comment       | N                          |
| 44         | 250          | <b>CE</b>  | $\mathbf 0$  |     | 0088 | 00393 | Procedure Code                                    | N                          |
| 45         | 250          | <b>CE</b>  | 0            | Y   | 0340 | 01316 | Procedure Code Modifier                           | N                          |
| 46         | 250          | <b>CE</b>  | $\mathbf 0$  | Υ   | 0411 | 01474 | Placer Supplemental Service<br>Information        | N                          |
| 47         | 250          | <b>CE</b>  | $\mathbf 0$  | Υ   | 0411 | 01475 | Filler Supplemental Service<br>Information        | N                          |

**Table 8. HL7 attributes – OBR – observation request segment (continued)**

OBR segment example

OBR|1|||VITALS^Vital Signs^WAP|||20090127093400.000-0800

# HL7 attributes of PID (patient ID) segments

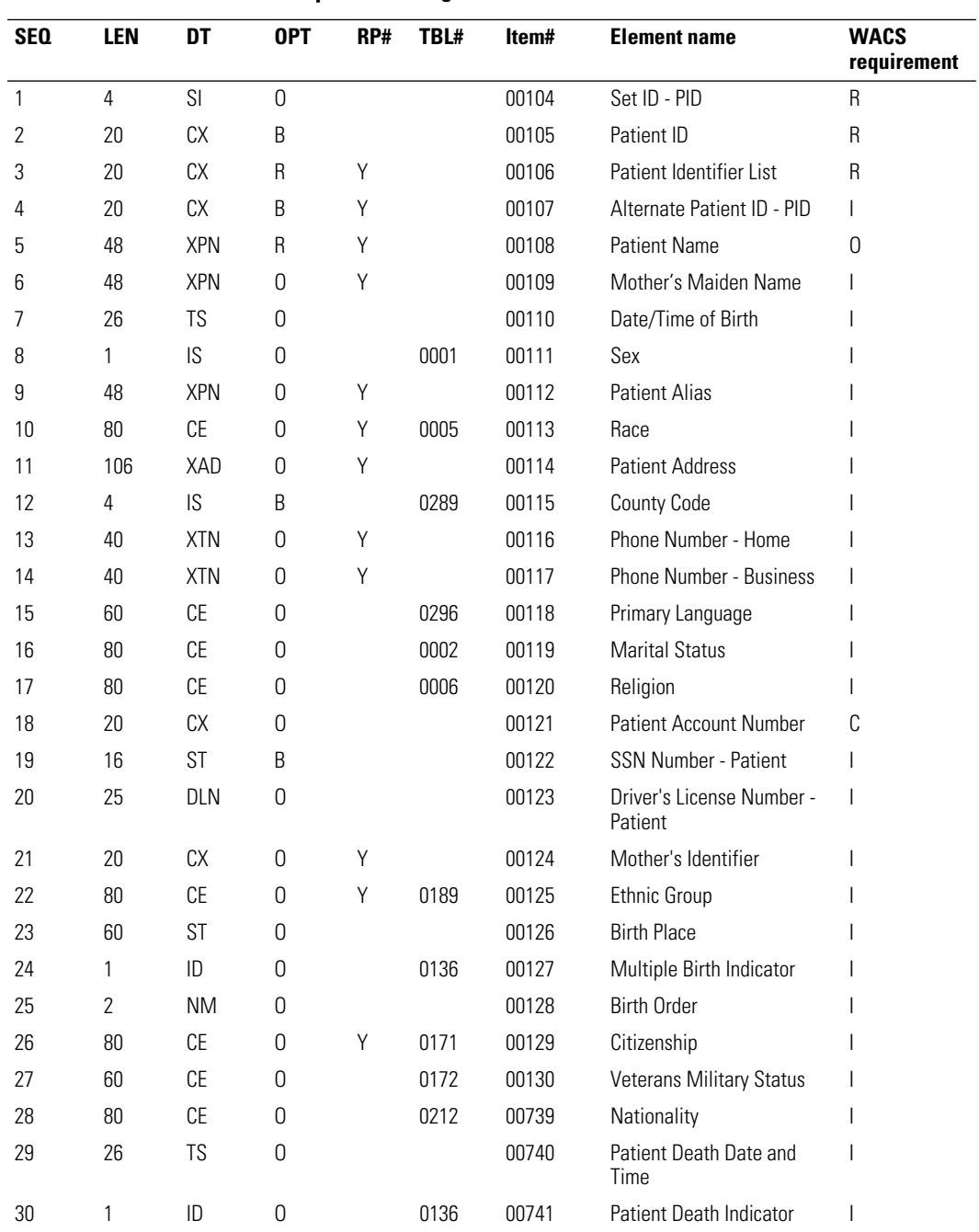

#### **Table 9. HL7 attributes – PID – patient ID segment**

#### PID segment examples

Edgar A Van Goe with Primary ID 9582173 and no Amended ID: PID|1|9582173|9582173||Van Goe^Edgar^A|||||||||||||9582173

Edgar A Van Goe with Primary ID 9582173 and Amended ID 867509: PID|1|867509|867509||Van Goe^Edgar^A|||||||||||||867509

# HL7 attributes of OBX (observation/result) segments

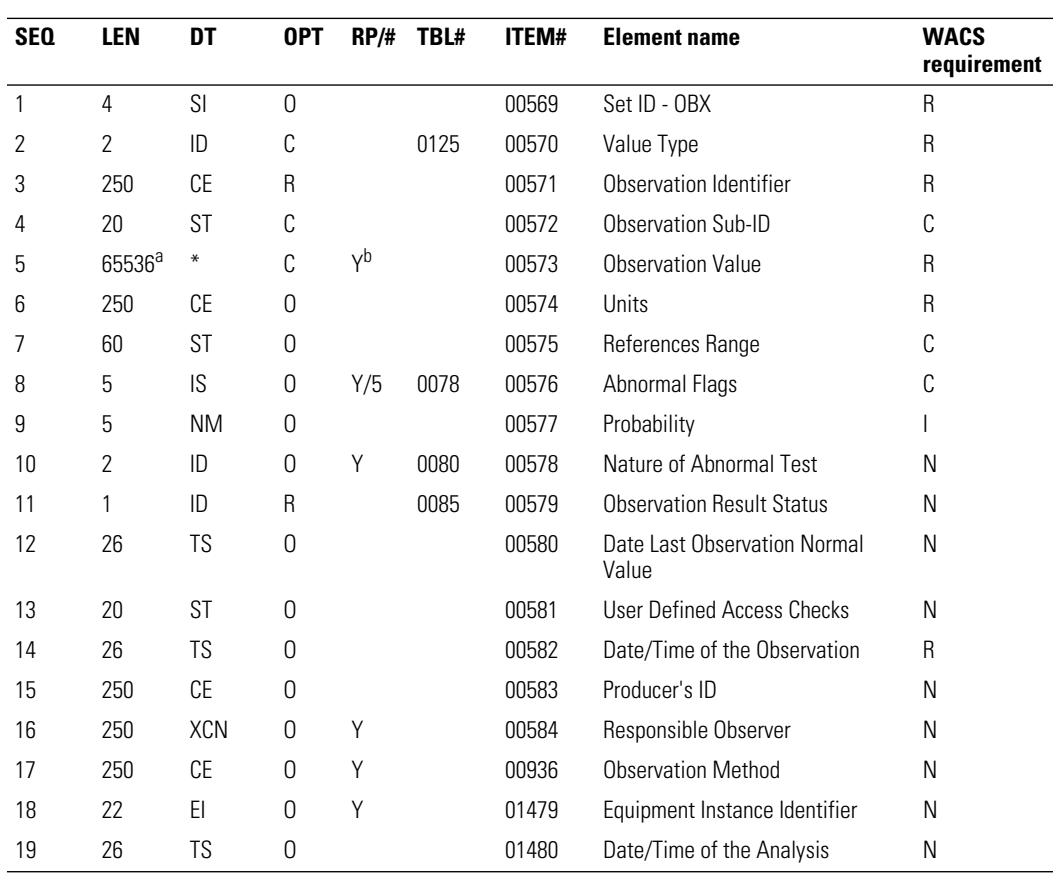

#### **Table 10. HL7 attributes – OBX – observation/result segment**

a. The length of the observation field is variable, depending upon value type. See *OBX-2 value type*.

b. May repeat for multipart, single answer results with appropriate data types, e.g., CE, TX, and FT data types.

#### OBX segment example

OBX|1|ST|Heart Rate^Heart Rate^WAP||80|^BPM||||||||20090127093400.000-0800

# <span id="page-24-0"></span>Outbound patient identification fields

Patient ID information is confirmed at the Acuity Central Station in the Patient ID Setup window. WACS forwards an outbound patient ID segment that includes at least one of these ID fields: PID-2, PID-3, and PID-18. By default, all of the fields are populated.

Export multiple ID fields from WACS, such as name and ID number. This enables detection of obvious identification errors. Since monitors can move easily from location to location, patient room number alone is an unreliable means of identifying patients.

WACS can export these patient ID fields:

- Patient ID number: A primary identification number, such as a medical record number, account number or a patient's personal ID number (such as a social security number). If this number is input incorrectly, it cannot be altered.
- Amended patient ID number: An alternate ID that can be associated with the patient. This ID can be entered in the Acuity System Patient ID Setup window, in the Amended ID field.
- Patient last name
- Patient first name
- Patient middle initial

**Note** The Acuity System accepts middle initial only (not middle name).

Patient location: A room number

# <span id="page-25-0"></span>Outbound vital-sign tags and filters

WACS generates the vital-sign tags and filters described in this section.

By default, missing tags or tag errors cause the HL7 interface to reject the request or query. If part of a message or reply is valid, WACS ignores or rejects the erroneous portion and returns only the valid reply.

This setting is configurable in the WACS HL7 Manager pages (see the *Welch Allyn Connectivity Server directions for use*).

#### Vital-sign tags

Vital-sign tags include vital sign name tags, unit tags and optional status fields.

#### **Table 11. WACS HL7 sublevel tags for vital signs (OBX-4)**

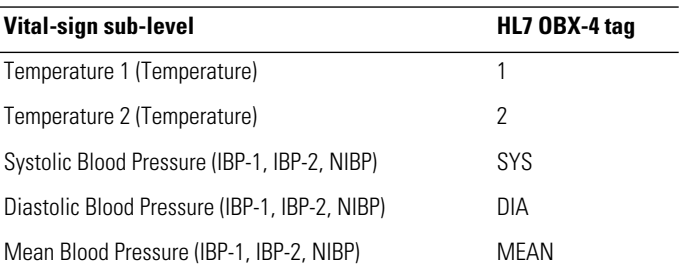

#### **Table 12. WACS HL7 tags for units (OBX-6)**

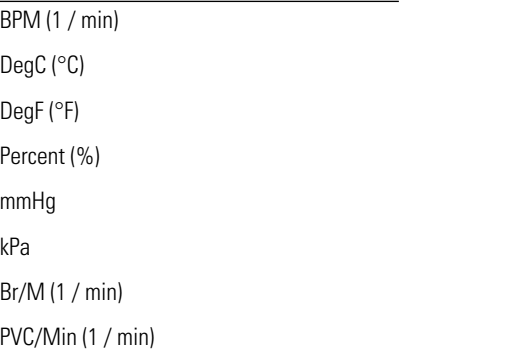

#### **Table 13. Optional WACS HL7 status fields (OBX-8 abnormal flag segment)**

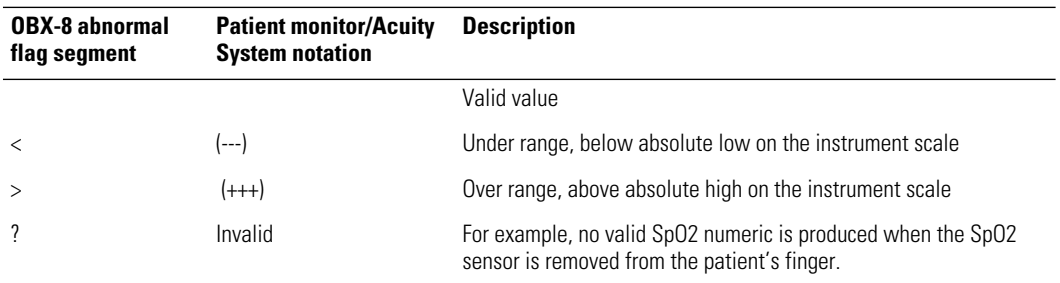

# Vital-sign numerics filters

One of the following vital-sign numerics filters must be configured for the WACS server:

**Table 14. WACS vital-sign filters**

| <b>Filter</b> | <b>Function</b>                                                                                                    |
|---------------|----------------------------------------------------------------------------------------------------|
| Median        | For an odd number of sample points, WACS sorts the data in descending order and returns the middle<br>(median) data point. For example, for the values 56, 72, 96, 82 and 78, the returned value is 78.                                                                                                    |
|               | For an even number of sample points, WACS returns either the average (mean) or one of the two<br>middle points. For example, for the values 56, 72, 70, 96, 82 and 78, the returned value is either the<br>mean value (76) or one of the middle values (72 or 78).                                                                                                 |
| Closest       | Returns the data closest to the given reference point.                                                                                                    |
|               | Example: Heart rate values are calculated every minute over a period of five minutes. For example,<br>heart rate values of 56, 72, 96, 82, and 78 are collected, and then the HL7 message is constructed at<br>the five-minute reference point. The HL7 message is contains only the heart rate value of 78, which is<br>the value closest to the reference point. |

# <span id="page-27-0"></span>Reconfiguring WACS outbound observation settings

Welch Allyn preconfigured your Welch Allyn Connectivity Server (WACS) based on your facility's specified requirements. Once your system is built and programmed, and once data is flowing from the WACS server to the CIS, you can adjust and customize WACS default settings.

# Common outbound setting adjustments

Common HL7 setting adjustments are as follows:

- HL7 version
- Seconds of historical data retrieval
- Push intervals
- Push on event settings
- Number of resend attempts
- Observations per patient
- Patients per message
- Observation label formats
- OBX sub-IS specification

## Accessing the WACS program HL7 Manager pages

For detailed instructions on accessing and using the WACS HL7 Manager pages, see the *Welch Allyn Connectivity Server (WACS) directions for use*.

That document also provides message examples that show message formats before and after HL7 setting adjustments are made.

Only WACS users who have been designated with a WACS biomedical engineer role can access the WACS HL7 pages.

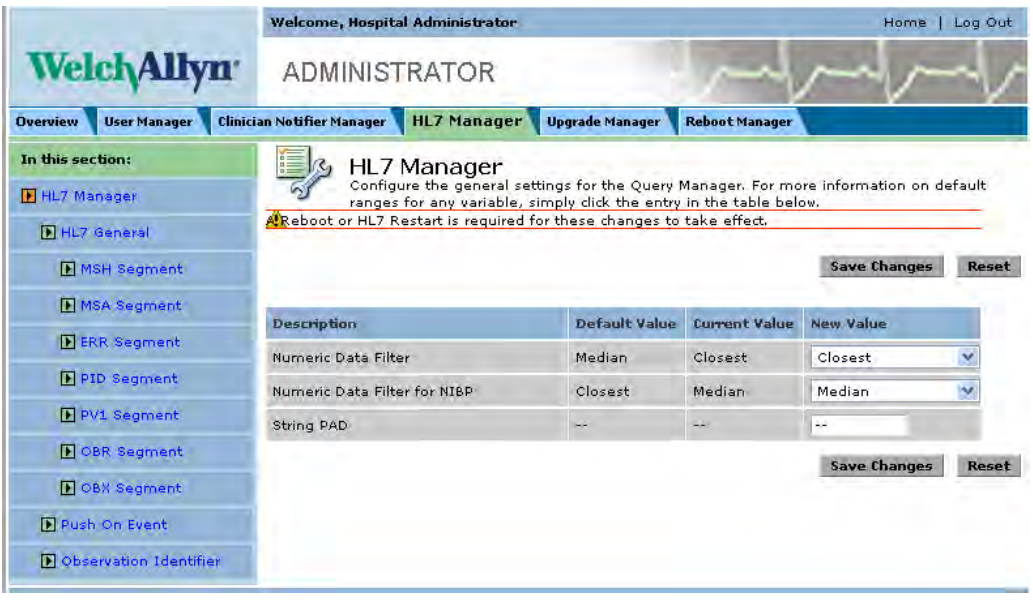

You can reconfigure settings by taking these steps:

- 1. Access the WACS program via certain internet browsers on any computer in your facility's intranet
- 2. Open the WACS HL7 Manager pages in the WACS program

# 5

# <span id="page-30-0"></span>WACS outbound HL7 messages

This chapter provides this information:

- Description of outbound WACS observation segments and acknowledgement segments and examples of observation messages and acknowledgement messages
- Descriptions of outbound WACS query segments and reply segments and examples of query messages and reply messages

Certain message formats can vary based on settings made in the WACS program HL7 Manager pages. To view examples of message format changes that occur after specific HL7 settings are adjusted, see the *Welch Allyn Connectivity Server (WACS) directions for use*.

The information in this chapter is organized as follows:

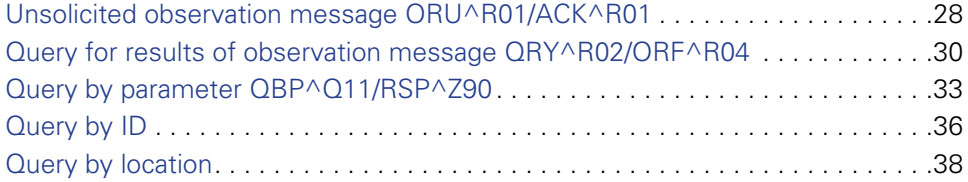

# <span id="page-31-0"></span>Unsolicited observation message ORU^R01/ACK^R01

# **Segments**

ORU^R01 message segments

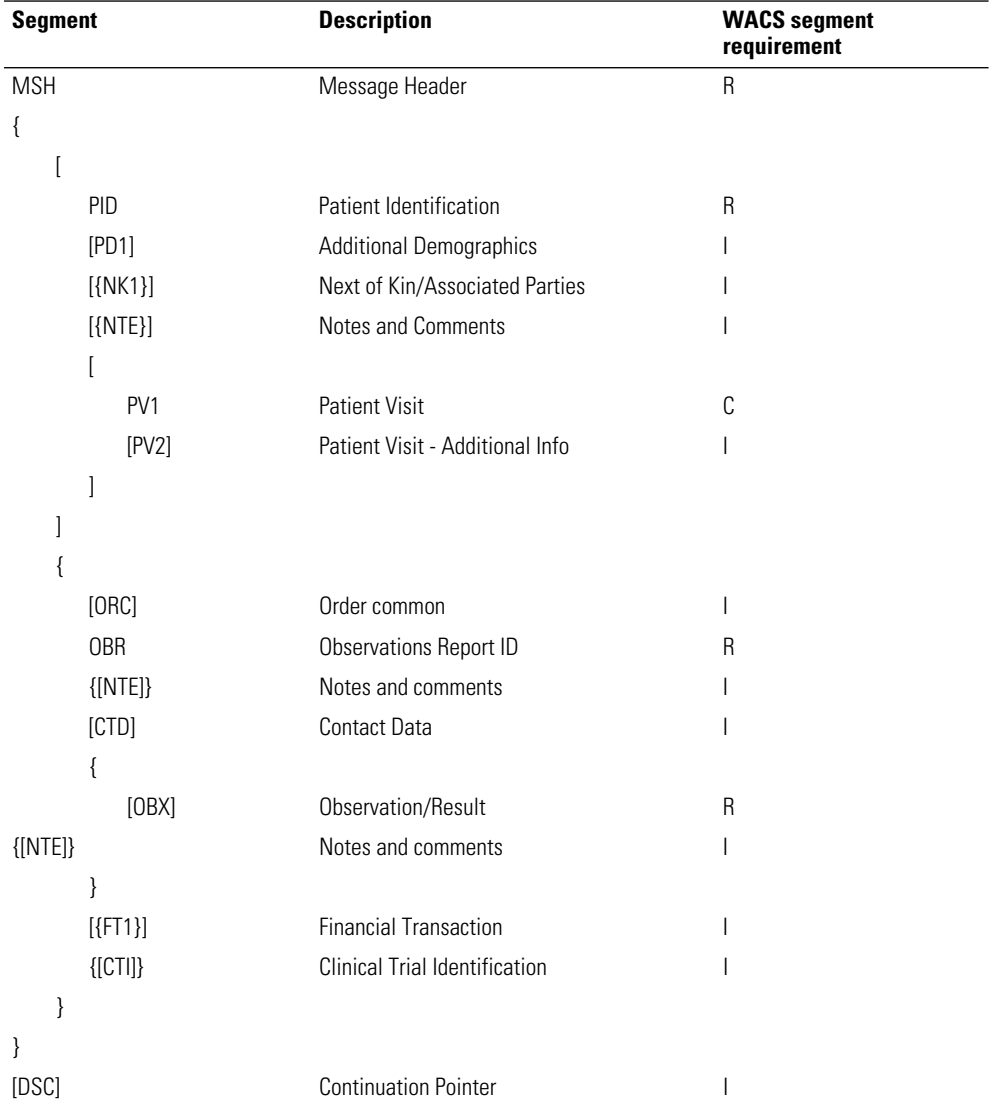

#### **Table 15. ORU^R01 unsolicited observation message**

#### ACK^R01 acknowledgement segments

Each ORU message must be acknowledged with a corresponding ACK^R01 acknowledgment message.

If no acknowledgement is received, the ORU message is retransmitted at a configurable interval (default=30 seconds). The message is retransmitted until it has been sent a configurable number of times (default=5) or until an acknowledgement is received.

| <b>Segment</b> | <b>Description</b>        |  |  |
|----------------|---------------------------|--|--|
| <b>MSH</b>     | <b>Message header</b>     |  |  |
| MSH-9          | ACK^R01                   |  |  |
| <b>MSH-11</b>  | Ρ                         |  |  |
| <b>MSH-12</b>  | Version (2.3, 2.3.1, 2.4) |  |  |
| MSA            | Message acknowledgement   |  |  |
| MSA-1          | AΑ                        |  |  |
| MSA-2          | Original message ID       |  |  |

**Table 16. ACK^R01 acknowledgment message—required**

#### ORU/ACK message and acknowledgement example

#### <span id="page-32-0"></span>**ORU^R01 message:**

<Tue Jan 27 09:36:02 2009> HL7# HL7Log Initiator sending message: MSH|^~\&|WAP^WAP||||20090127093601.105-0800||ORU^R01|20090127093601106c5|P|2.4 PID|1|867509|867509||Van Goe^Edgar^A|||||||||||||867509 OBR|1|||VITALS^Vital Signs^WAP|||20090127093400.000-0800 OBX|1|ST|Heart Rate^Heart Rate^WAP||80|^BPM||||||||20090127093400.000-0800 OBX|2|ST|Temperature^Temperature^WAP|1|98.6|^°F||||||||20090127093400.000-0800 OBX|3|ST|Temperature^Temperature^WAP|2|97.5|^°F||||||||20090127093400.000-0800 OBX|4|ST|SPO2^SPO2^WAP||97|^%||||||||20090127093400.000-0800 OBX|5|ST|CO2 (In)^CO2 (In)^WAP||0.0|^%||||||||20090127093400.000-0800 OBX|6|ST|CO2 (Ex)^CO2 (Ex)^WAP||5.0|^%||||||||20090127093400.000-0800 OBX|7|ST|RR/BR^RR/BR^WAP||12|^Br/M||||||||20090127093400.000-0800 OBX|8|ST|PVC^PVC^WAP||0.0|^PVC/Min||||||||20090127093400.000-0800

#### **ACK^RO1 acknowledgement:**

<Tue Jan 27 09:36:02 2009> HL7# HL7Log Initiator received message: MSH|^~\&|||WAP^WAP||20090127093601.105-0800||ACK^R01|20090127093601106c5|P|2.4 MSA|AA|20090127093601106c5

# <span id="page-33-0"></span>Query for results of observation message QRY^R02/ORF^R04

This query-response model supports "Solicited Poll" and "User Initiated Query".

## Segments

#### QRY^R02 query segments

#### **Table 17. QRY^R02 query for results of observation message**

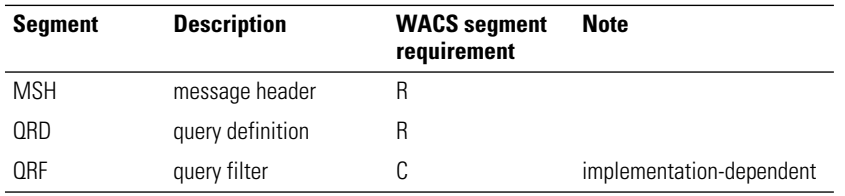

#### **Segment QRD: Query definition**

QRD-1: Ignored QRD-2: Required (must be "R") QRD-3: Required (must be "I") QRD-4: Ignored QRD-5: Ignored QRD-6: Ignored QRD-7: Ignored QRD-8: Conditionally required (Patient IDs) QRD-9: Required (must be "RES") QRD-10: Ignored QRD-11: Ignored QRD-12: Ignored

#### **Segment QRF: Query filter**

- QRF-1: Conditionally required (Unit Name)
- QRF-2: Ignored
- QRF-3: Ignored
- QRF-4: Required (Data Requested)
- QRF-5: Conditionally required (Room and Bed)
- QRF-6: Ignored
- QRF-7: Ignored
- QRF-8: Ignored
- QRF-9: Required (Start/End Time and Interval)

### ORF^R04 reply segments

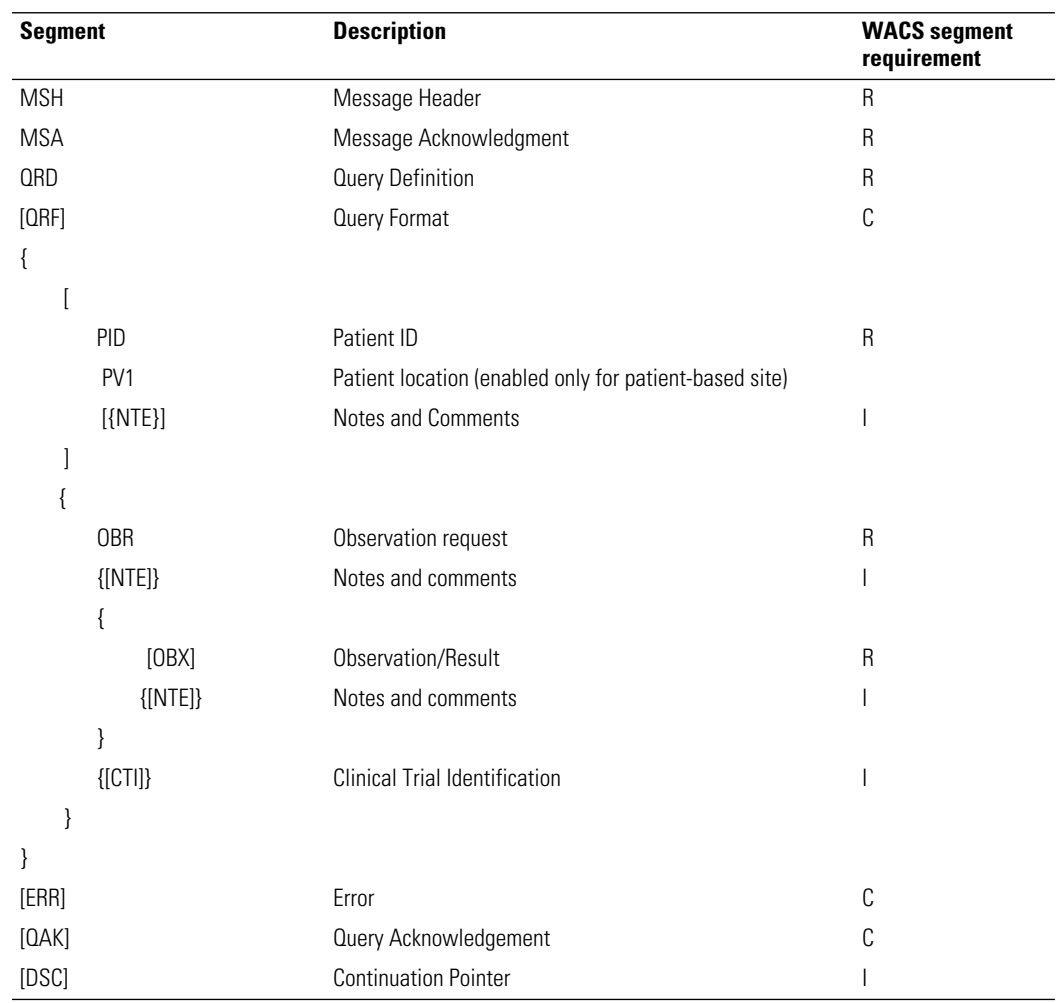

#### **Table 18. ORF^R04 observational report (reply)**

## QRY/ORF query and reply example

<span id="page-35-0"></span>Get the heart rate and respiration rate of Patient ID GA003560 from 2003/06/24 11:50:00 to 2003/06/24 11:50:02 interval of 1 sec.

#### **QRY^R02 query:**

MSH|^~\&|Van Goe^Edgar^A||||20030624121618.151-0800||QRY^R02|200306241216181517|P|2.4 QRD|20030624121618.191-0800|R|I|Q1056482178191||||GA003560|RES QRF||||Heart Rate~RR/BR|||||^&1^^20030624115000-0800^20030624115002-0800

#### **ORF^R04 reply:**

MSH|^~\&|WAP^WAP||||20030624121744.994-0800||ORF^R04|20030624121744995a|P|2.4 QRD|20030624121744.615-0800|R|I|Q1056482264615||||GA003560|RES QRF||||Heart Rate~RR/BR|||||^&1^^20030624115000-0800^20030624115002-0800 PID|1|GA003560|GA003560 OBR|1|||VITALS^Vital Signs^WAP|||20030624115001.000-0800 OBX|1|ST|Heart Rate^Heart Rate^WAP||80.0|^BPM||||||||20030624115000.000-0800 OBX|2|ST|RR/BR^RR/BR^WAP||20.0|^Br/M||||||||20030624115000.000-0800 OBR|2|||VITALS^Vital Signs^WAP|||20030624115002.000-0800 OBX|1|ST|Heart Rate^Heart Rate^WAP||80.0|^BPM||||||||20030624115001.000-0800 OBX|2|ST|RR/BR^RR/BR^WAP||20.0|^Br/M||||||||20030624115001.000-0800

# <span id="page-36-0"></span>Query by parameter QBP^Q11/RSP^Z90

# Segments

QBP^Q11 query segments and their HL7 attributes

#### **Table 19. QBP^Q11—query by parameter message**

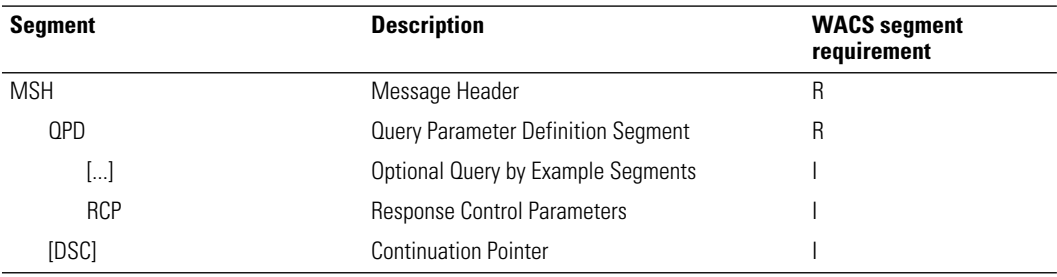

#### **Segment QPD: Query parameter definition**

QPD-1: Ignored

QPD-2: Ignored

QPD-3: Conditionally required (Patient IDs)

QPD-4: Conditionally required (Patient Location)

QPD-5: Required (Start/End Time and Interval)

QPD-6: Required (Data Requested)

#### **Table 20. HL7 attributes—QPD (query parameter definition)**

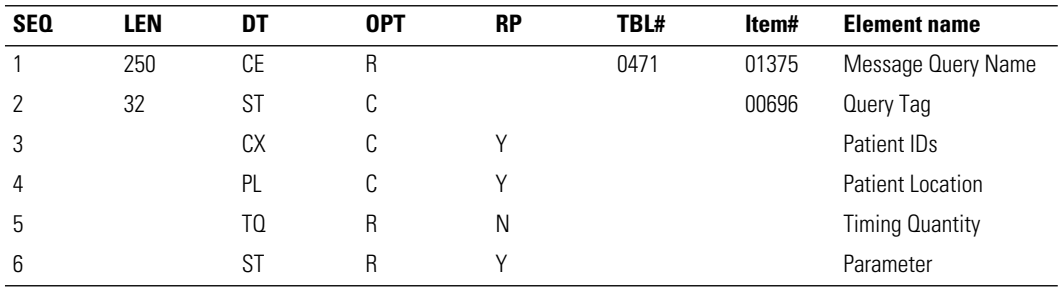

# RSP^Z90 reply segments

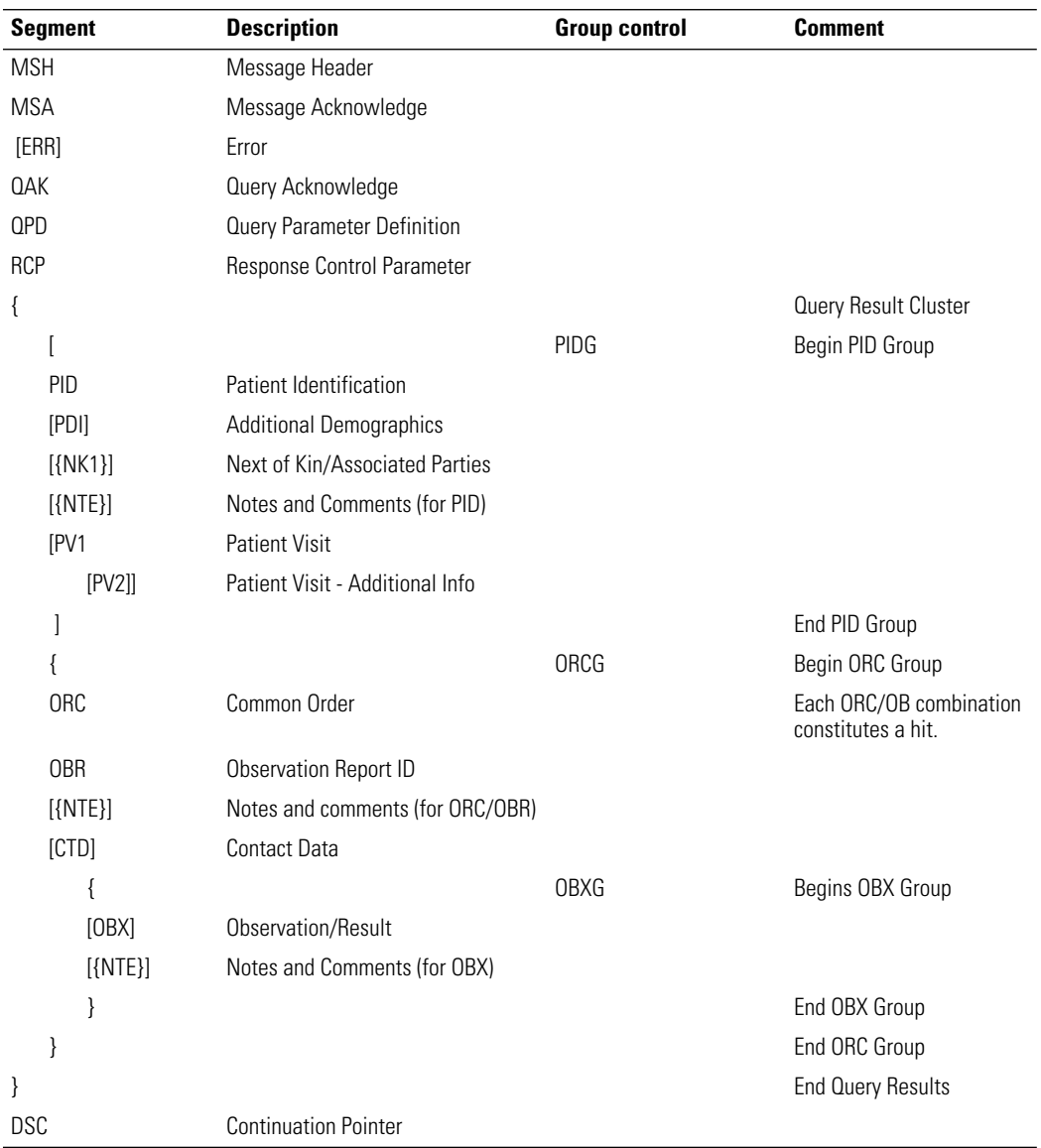

#### **Table 21. RSP^Z90 - segment pattern response**

# QBP/RSP query and reply example

<span id="page-38-0"></span>Get Heart Rate and RR/BR of Patient ID GA003560 from 2003/06/24 11:50:00 to 2003/06/ 24 11:50:02 interval of 1 sec.

#### **QBP^Q11 query:**

MSH|^~\&|VanGoe^Edgar^A||||20030624121816.101-0800||QBP^Q11|20030624121816101b|P|2.4 QPD|||GA003560||^&1^^20030624115000-0800^20030624115002-0800|Heart Rate~RR/BR RCP

#### **RSP^Z90 reply:**

MSH|^~\&|WAP^WAP||||20030624121817.248-0800||RSP^Z90|20030624121817250c|P|2.4 QPD|||GA003560||^&1^^20030624115000-0800^20030624115002-0800|Heart Rate~RR/BR PID|1|GA003560|GA003560 OBR|1|||VITALS^Vital Signs^WAP|||20030624115001.000-0800 OBX|1|ST|Heart Rate^Heart Rate^WAP||80.0|^BPM||||||||20030624115000.000-0800 OBX|2|ST|RR/BR^RR/BR^WAP||20.0|^Br/M||||||||20030624115000.000-0800 OBR|2|||VITALS^Vital Signs^WAP|||20030624115002.000-0800 OBX|1|ST|Heart Rate^Heart Rate^WAP||80.0|^BPM||||||||20030624115001.000-0800 OBX|2|ST|RR/BR^RR/BR^WAP||20.0|^Br/M||||||||20030624115001.000-0800

# <span id="page-39-0"></span>Query by ID

This section covers these two formats for Query by ID:

- QRY/ORF
- QBP/RSP

## QRY/ORF format

QRY^R02 query segments

#### **Segment QRD: Query definition**

QRD-2: R QRD-3: I QRD-8: List of Patient's IDs QRD-9: RES

#### **Segment QRF: Query filter**

<span id="page-39-1"></span>QRF-4: List of Data Requested QRF-9: Start/End Time and Interval

#### QRY/ORF query and reply example

Get the heart rate and respiration rate of Patient ID GA003560 from 2003/06/24 11:50:00 to 2003/06/24 11:50:02 interval of 1 sec.

#### **QRY query:**

MSH|^~\&|Van Goe^Edgar^A||||20030624121618.151-0800||QRY^R02|200306241216181517|P|2.4 QRD|20030624121618.191-0800|R|I|Q1056482178191||||GA003560|RES QRF||||Heart Rate~RR/BR|||||^&1^^20030624115000-0800^20030624115002-0800

#### **ORF reply:**

MSH|^~\&|WAP^WAP||||20030624121744.994-0800||ORF^R04|20030624121744995a|P|2.4 QRD|20030624121618.191-0800|R|I|Q1056482178191||||GA003560|RES QRF||||Heart Rate~RR/BR|||||^&1^^20030624115000-0800^20030624115002-0800 PID|1|GA003560|GA003560 OBR|1|||VITALS^Vital Signs^WAP|||20030624115001.000-0800 OBX|1|ST|Heart Rate^Heart Rate^WAP||80.0|^BPM||||||||20030624115000.000-0800 OBX|2|ST|RR/BR^RR/BR^WAP||20.0|^Br/M||||||||20030624115000.000-0800 OBR|2|||VITALS^Vital Signs^WAP|||20030624115002.000-0800 OBX|1|ST|Heart Rate^Heart Rate^WAP||80.0|^BPM||||||||20030624115001.000-0800 OBX|2|ST|RR/BR^RR/BR^WAP||20.0|^Br/M||||||||20030624115001.000-0800

# QBP/RSP format

QBP^Q11 query segments

#### **Segment QPD: Query parameter definition**

QPD-3: List of Patient's ID QPD-5: Required (Start/End Time and Interval) QPD-6: List of Data Requested

#### QBP/RSP query and reply example

#### <span id="page-40-0"></span>**QBP query:**

MSH|^~\&|VanGoe^Edgar^A||||20030624121816.101-0800||QBP^Q11|20030624121816101b|P|2.4 QPD|||GA003560||^&1^^20030624115000-0800^20030624115002-0800|HR~RR RCP

#### **RSP reply:**

MSH|^~\&|WAP^WAP||||20030624121817.248-0800||RSP^Z90|20030624121817250c|P|2.4 QPD|||GA003560||^&1^^20030624115000-0800^20030624115002-0800|HR~RR PID|1|GA003560|GA003560 OBR|1|||VITALS^Vital Signs^WAP|||20030624115001.000-0800 OBX|1|ST|Heart Rate^Heart Rate^WAP||80.0|^BPM||||||||20030624115000.000-0800 OBX|2|ST|RR/BR^RR/BR^WAP||20.0|^Br/M||||||||20030624115000.000-0800 OBR|2|||VITALS^Vital Signs^WAP|||20030624115002.000-0800 OBX|1|ST|Heart Rate^Heart Rate^WAP||80.0|^BPM||||||||20030624115001.000-0800 OBX|2|ST|RR/BR^RR/BR^WAP||20.0|^Br/M||||||||20030624115001.000-0800

# <span id="page-41-0"></span>Query by location

This section covers these two formats for Query by location:

- QRY/ORF
- QBP/RSP

## QRY/QRF format

QRY^R02 query segments

Segment QRD: Query definition

QRD-2: R QRD-3: I QRD-9: Res

#### **Segment QRF: Query filter**

QRF-1: List of Patient's Unit - point of care QRF-4: List of Data Requested QRF-5: List of Patient's Room - Room + Bed QRF-9: Required (Start/End Time and Interval)

#### QRY/ORF query and reply example

<span id="page-41-1"></span>Get the heart rate and respiration rate of Patient in Unit MEDICAL Room 1310A from 20030624115000 to 20030624115002 interval of 1 sec.

#### **QRY query:**

MSH|^~\&|Van Goe^Edgar^A||||20030624120505.544-0800||QRY^R02|20030624120505544e|P|2.4 QRD|20030624120505.544-0800|R|I|Q1056481505544|||||RES QRF|MEDICAL|||HeartRate~RR/BR|1310A||||^&1^^20030624115000-0800^20030624115002-0800

#### **ORF reply:**

MSH|^~\&|WAP^WAP||||20030624121744.994-0800||ORF^R04|20030624121744995a|P|2.4 QRD|20030624120505.544-0800|R|I|Q1056481505544|||||RES QRF|MEDICAL|||HeartRate~RR/BR|1310A||||^&1^^20030624115000-0800^20030624115002-0800 PID|1|GA003560|GA003560 OBR|1|||VITALS^Vital Signs^WAP|||20030624115001.000-0800 OBX|1|ST|Heart Rate^Heart Rate^WAP||80.0|^BPM||||||||20030624115000.000-0800 OBX|2|ST|RR/BR^RR/BR^WAP||20.0|^Br/M||||||||20030624115000.000-0800 OBR|2|||VITALS^Vital Signs^WAP|||20030624115002.000-0800 OBX|1|ST|Heart Rate^Heart Rate^WAP||80.0|^BPM||||||||20030624115001.000-0800 OBX|2|ST|RR/BR^RR/BR^WAP||20.0|^Br/M||||||||20030624115001.000-0800

## QBP/RSP format

#### QBP^Q11 segment definition

#### **Segment QPD: Query parameter definition**

QPD-4: List of Patient's Location QPD-5: Start/End Time and Interval QPD-6: List of Data Requested

#### QBP^RSP query and reply example

<span id="page-42-0"></span>Get the heart rate and respiration rate of Patient in Unit MEDICAL Room 1310A from 20030624115000 to 20030624115002 interval of 1 sec.

#### **QBP query:**

MSH|^~\&|VanGoe^Edgar^A||||20030624121816.101-0800||QBP^Q11|20030624121816101b|P|2.4 QPD||||MEDICAL^1310A|^&1^^20030624115000-0800^20030624115002-0800|HeartRate~RR/BR RCP

#### **RSP reply:**

MSH|^~\&|WAP^WAP||||20030624121817.248-0800||RSP^Z90|20030624121817250c|P|2.4 QPD||||1310A|^&1^^20030624115000-0800^20030624115002-0800|Heart Rate~RR/BR PID|1|GA003560|GA003560 PV1|1|MEDICAL^1310A OBR|1|||VITALS^Vital Signs^WAP|||20030624115001.000-0800 OBX|1|ST|Heart Rate^Heart Rate^WAP||80.0|^BPM||||||||20030624115000.000-0800 OBX|2|ST|RR/BR^RR/BR^WAP||20.0|^Br/M||||||||20030624115000.000-0800 OBR|2|||VITALS^Vital Signs^WAP|||20030624115002.000-0800 OBX|1|ST|Heart Rate^Heart Rate^WAP||80.0|^BPM||||||||20030624115001.000-0800 OBX|2|ST|RR/BR^RR/BR^WAP||20.0|^Br/M||||||||20030624115001.000-080

# 6

# <span id="page-44-1"></span><span id="page-44-0"></span>Inbound ADT HL7 messages

If your facility includes the WACS Inbound HLT ADT Data module, patient information fields in Acuity System patient identification windows can autopopulate with admit/ discharge/transfer (ADT) data from your CIS.

The information in this chapter is organized as follows:

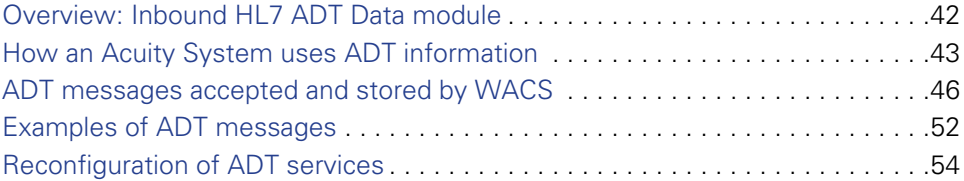

# <span id="page-45-0"></span>Overview: Inbound HL7 ADT Data module

ADT information is transferred to the WACS server in this sequence:

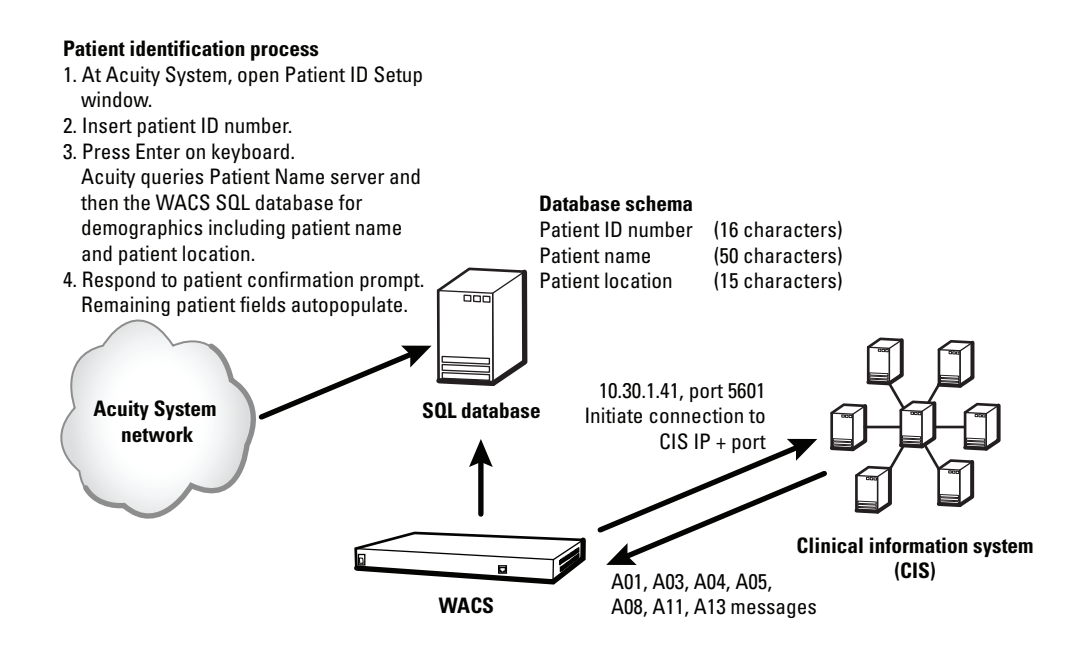

**Inbound HL7 ADT messaging**

- 1. WACS initiates a connection to a facility's CIS on a preconfigured TCP port (usually in the range of 5600-5700).
- 2. Once a session is established, WACS listens for and accepts particular ADT message types from the CIS.
- 3. WACS updates and stores the data on a local SQL database.

# <span id="page-46-0"></span>How an Acuity System uses ADT information

<span id="page-46-1"></span>When a facility's CIS sends a patient's ADT information to WACS, the Acuity System uses the ADT information to autopopulate identification fields in the patient's Acuity System patient ID setup windows.

# Where a patient ID number is entered

An Acuity System user enters a patient ID number in one of these two places to confirm a new patient into the Acuity System:

• At the Acuity Central Station, in the Patient ID Setup window

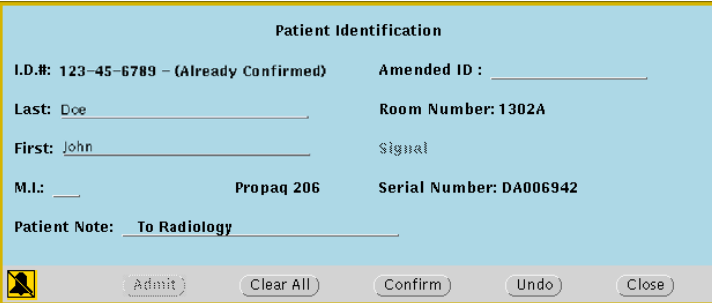

• For systems that include the WACS option with the AcuityLink option, at a mobile device running the AcuityLink Clinician Notifier program, in the Setup Patient ID screen.

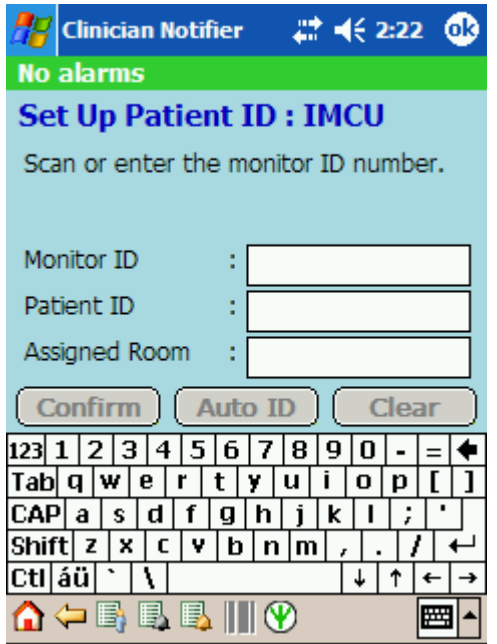

### Sequence of events when ID number is entered

<span id="page-47-0"></span>This is the sequence of events that occurs within Acuity Systems that include the WACS option with the Inbound HL7 ADT module.

- 1. In a patient ID setup window, the user enters the patient ID number or an amended patient ID number and presses the Return or Enter key.
- 2. The Acuity System queries the Acuity System patient name server deamon (PNSD) for the ID number(s) and patient information associated with the number(s).

If a match is not found, the Acuity System queries the WACS database (SQL) for the ID number(s) and patient information associated with the number(s).

- 3. At the Acuity Central Station in the Patient ID Setup window, the Acuity System responds in one of these ways:
	- If no associated information was found, the curser moves to the next field in the window.
	- If associated information was found, this confirmation message appears within two seconds.

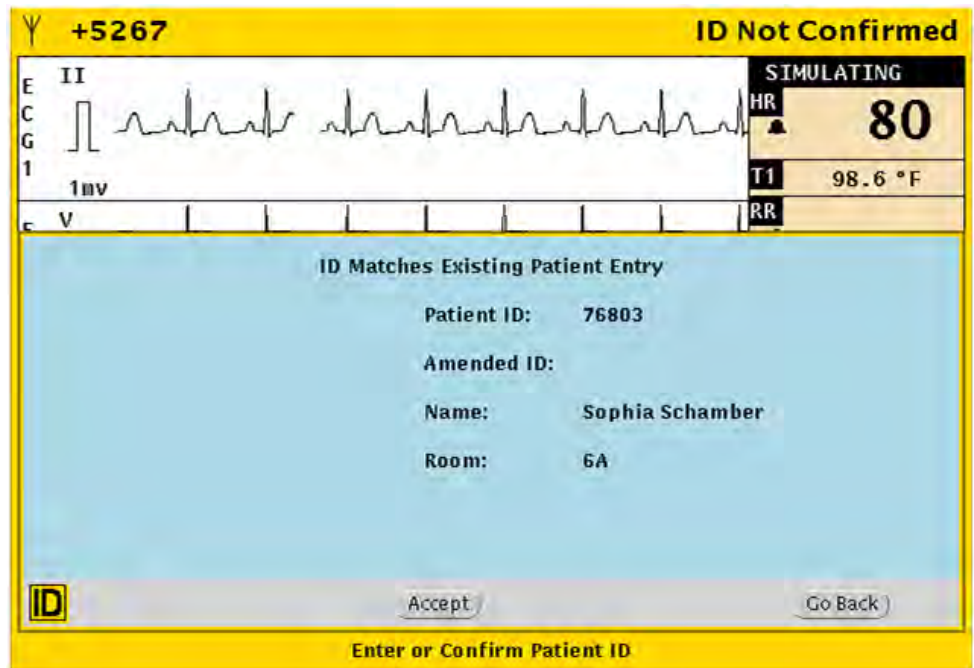

- 4. The user responds in one of these ways:
	- If the user clicks **Accept**, the remaining fields of the window autopopulate, and existing information in the fields is replaced.

The autopopulate action cannot be undone.

- If the user clicks **Go Back**, the user can manually type the correct information into the blank text fields.
- 5. The user clicks **Confirm**.

The patient information is distributed and confirmed.

## Rules regarding Acuity System patient IDs

These rules apply within the Acuity System:

- A patient ID number, an amended ID number or both may be entered.
- Letter case is ignored when ID numbers are compared to the PSND and WACS databases.
- An autopopulate search can match a currently monitored Acuity System patient or a patient discharged from the Acuity System for a period of 24-96 hours (depending upon the system's Full Disclosure configuration).
- After autopopulated information is confirmed, it can be modified. ID numbers can be revised with an amended ID number, and amended ID numbers can be amended.

For more information about entering and revising patient information in the Acuity System, see the *Acuity and Mobile Acuity LT Central Monitoring Systems directions for use*.

# <span id="page-49-0"></span>ADT messages accepted and stored by WACS

<span id="page-49-3"></span>WACS accepts the message types and formats described in this section.

### Accepted message types

WACS receives and stores these types of messages. Welch Allyn suggests that you consider configuring your CIS/HIS ADT server to block messages other than these.

- ADT/ACT Admit/visit notification (event A01)
- ADT/ACK Discharge/end visit (event A03)
- ADT/ACK Register a patient (event A04)
- ADT/ACK Pre-admit a patient (event A05)
- ADT/ACK Update patient information event (event A08).
- ADT/ACK Cancel admit/visit notification (event A11)
- ADT/ACK Cancel discharge/end visit (event A13

<span id="page-49-1"></span>**Note** The Acuity System accepts middle initial only (not middle name) in messages.

### Accepted message formats

WACS accepts standard HL7 2.3-2.4 delimiters and data types, as defined in this section, taken from the *Health Level Seven Implementation Support Guide for HL7 Standard Version 2.3*.

#### **Delimiters**

<span id="page-49-2"></span>The interface parses incoming messages for delimiters, and the delimiters might differ in each message.

This section enables you to select and document which delimiters will be used in your interface, and to identify related issues early (for example, conflicts with ASCII characters that have special meaning in EBCDIC).

#### **Table 22. Delimiters**

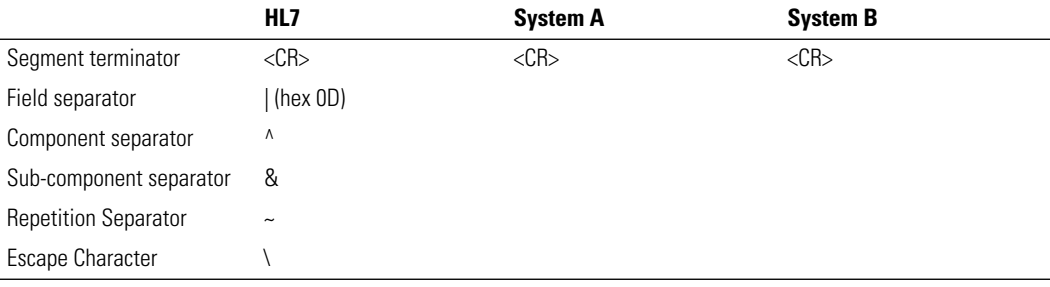

#### <span id="page-50-0"></span>Data types

The HL7 Standard allows for different data formats for each of the following data types. This section documents general attributes of each data format.

| Data type           | <b>Definition</b>                   | Data format attributes and notes                                                                                                    |
|---------------------|-------------------------------------|----------------------------------------------------------------------------------------------------|
| <b>Alphanumeric</b> |                                     |                                                                                                    |
| <b>ST</b>           | String                              |                                                                                                    |
| <b>TX</b>           | Text data                           |                                                                                                    |
| FT                  | Formatted text                      |                                                                                                    |
| <b>Numerical</b>    |                                     |                                                                                                    |
| CO                  | Composite quantity with units       | <quantity (nm)=""> ^ <units (ce)=""></units></quantity>                                                                                                    |
| M <sub>0</sub>      | Money                               | <quantity (nm)=""> ^<br/><denomination (id)=""></denomination></quantity>                                                                                                    |
| <b>NM</b>           | Numeric                             |                                                                                                    |
| SI                  | Sequence ID                         |                                                                                                    |
| SN                  | Structured numeric                  | <comparator> ^ <num1 (nm)=""><br/>^ <separator suffix=""> ^ <num2<br>(NM)</num2<br></separator></num1></comparator>                                                                                                    |
| <b>Identifier</b>   |                                     |                                                                                                    |
| IS                  | Coded values for<br>HL7 tables      |                                                                                                    |
| IS                  | Coded value for user-defined tables |                                                                                                    |
| HD                  | Hierarchic designator               | <namespace (is)="" id=""> ^<br/><universal (st)="" id=""> ^<br/><universal (id)="" id="" type=""><br/>Used only as part of El and<br/>other data types.</universal></universal></namespace>                                                                                                    |
| EI                  | Entity identifier                   | <entity (st)="" identifier=""> ^<br/><namespace (is)="" id=""> ^<br/><universal (st)="" id=""> ^<br/><universal (id)="" id="" type=""></universal></universal></namespace></entity>                                                                                                    |
| <b>RP</b>           | Reference pointer                   | <pointer <math="">(ST) &gt; \land &lt; application<br/>ID (HD) &gt; ^ <type (id)="" data="" of=""><br/>^ <subtype (id)=""></subtype></type></pointer>                                                                                                    |
| PL                  | Person location                     | <point (is)="" care="" of=""> ^ <room<br><math>(IS)</math> ^ <br/> <br/>bed <math>(IS)</math> &gt; ^ <facility<br>(HD)&gt; ^ &lt; location status (IS<br/><math>\triangleright</math> <math>\land</math> <person location="" type<br=""><math>(IS)</math> <math>\rightarrow</math> <math>\sim</math> building <math>(IS)</math> <math>\rightarrow</math> <math>\sim</math> floor<br/>(IS) &gt; ^ &lt; location description<br/>(ST)</person></facility<br></room<br></point> |
| PT                  | Processing type                     | <processing (id)="" id=""> ^<br/><processing (id)="" mode=""></processing></processing>                                                                                                    |
| Date/Time           |                                     |                                                                                                    |
| DT                  | Date                                | YYYY[MM[DD]]                                                                                                    |
| TM                  | Time                                | HH[MM[SS[.S[S[S[S]]]]]][+/-ZZZZ]                                                                                                    |
| TS                  | Time stamp                          | YYYY[MM[DD[HHMM[SS[.S[S[<br>S[S]]]]]]][+/-ZZZZ] ^ <degree of<br="">precision&gt;</degree>                                                                                                    |

**Table 23. Data type descriptions**

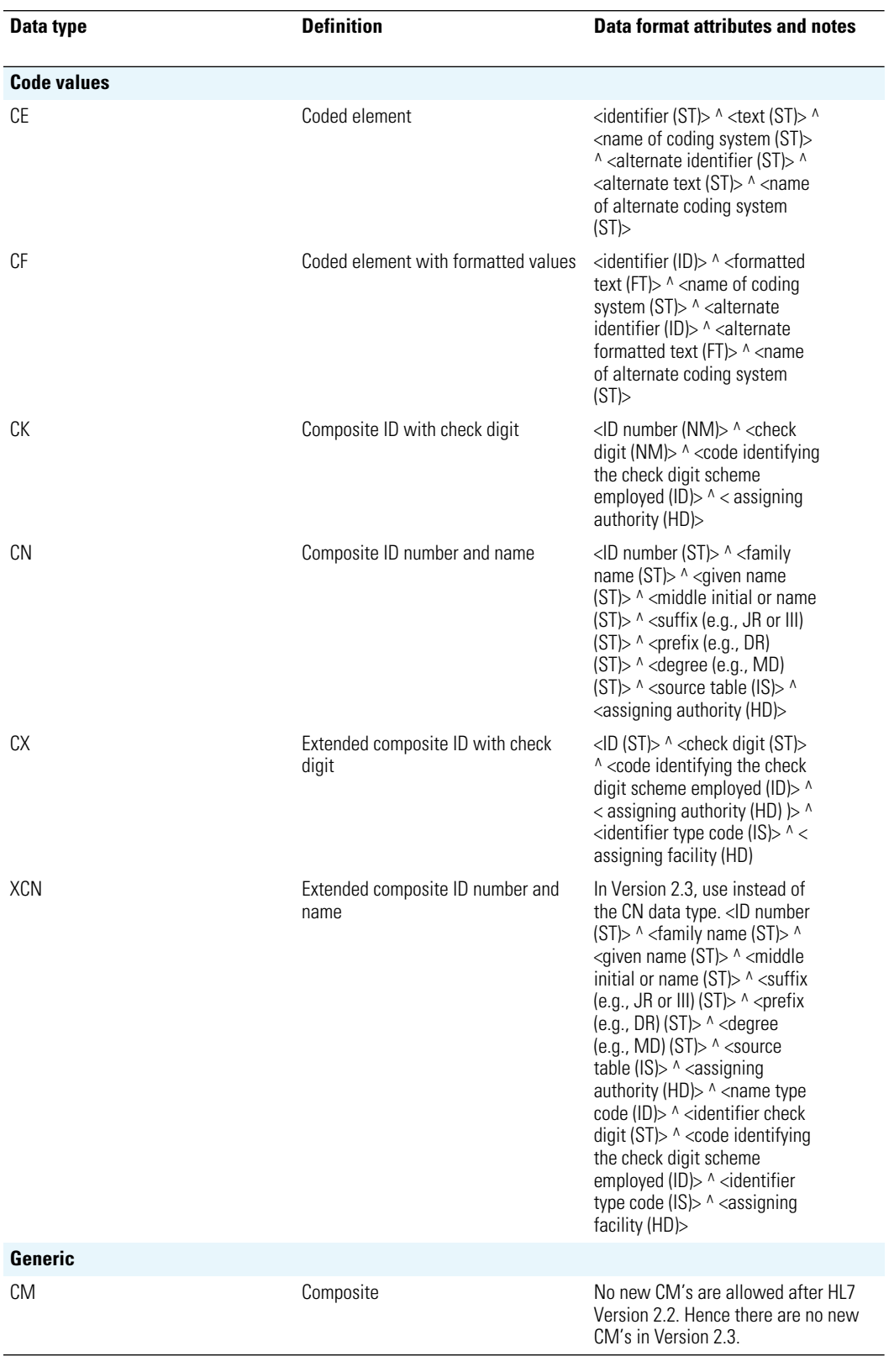

#### **Table 23. Data type descriptions**

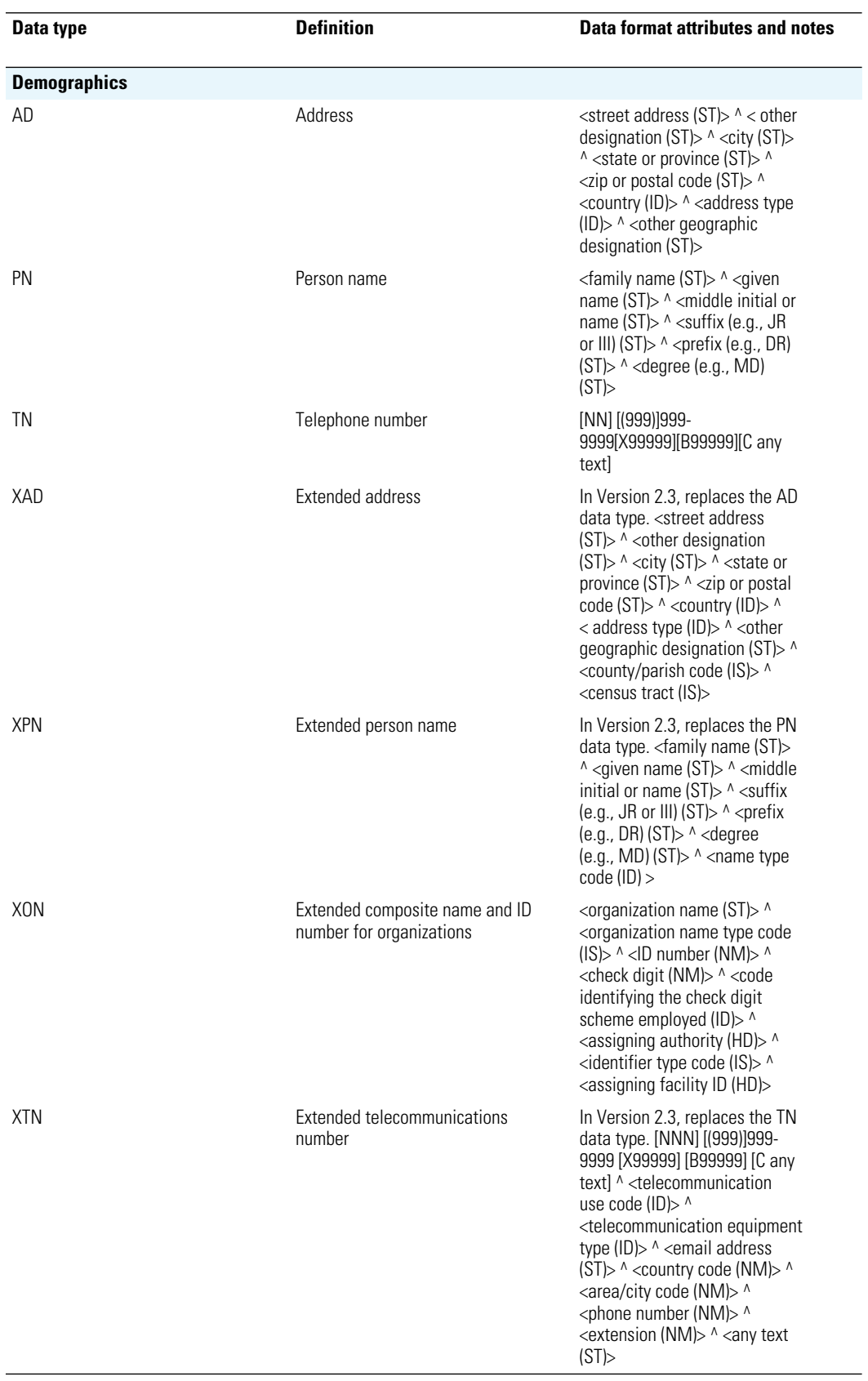

#### **Table 23. Data type descriptions**

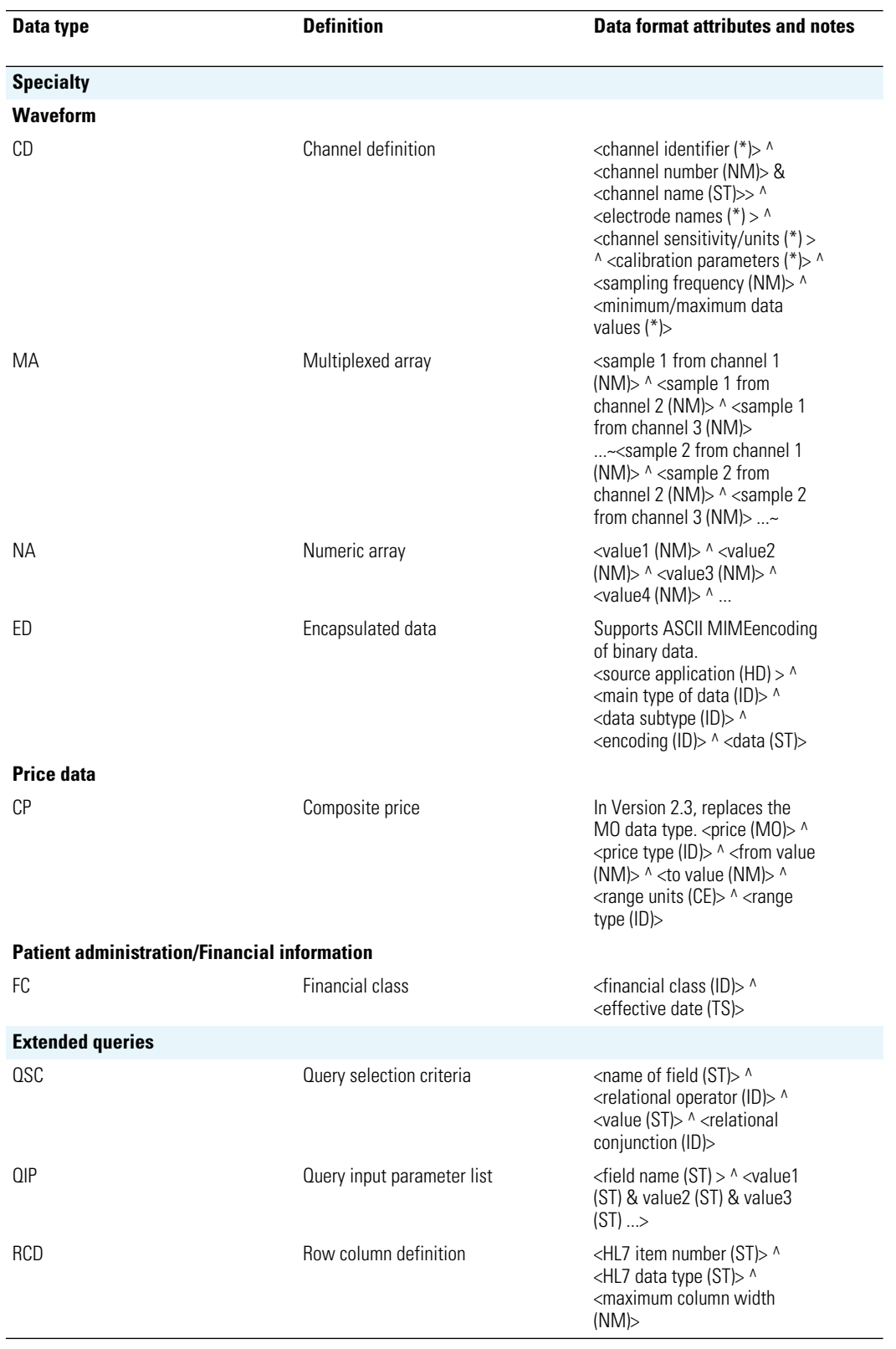

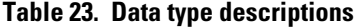

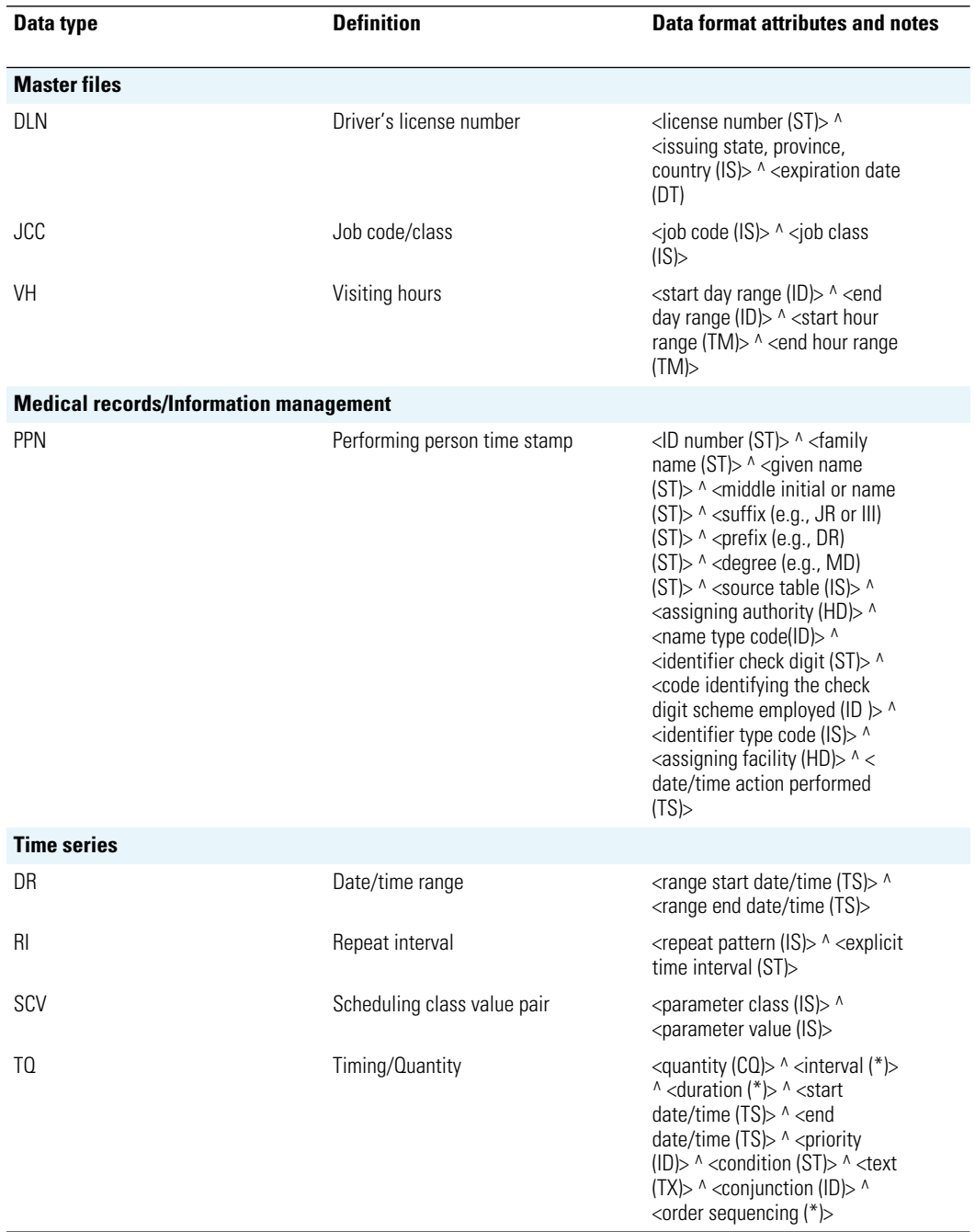

#### **Table 23. Data type descriptions**

# <span id="page-55-0"></span>Examples of ADT messages

<span id="page-55-1"></span>WACS returns acknowledgements for accepted messages and error messages for nonaccepted messages.

## Acceptable ADT/ACK message and acknowledgement

The following is an example of an A03 message and acknowledgement in HL7 version 2.3 formats.

#### **ADT^A03 message:**

<Wed Jan 14 19:34:20 2009> HL7Log Responder got message: MSH|^~\&|REG|RMH||RMH|20090114193305.00000600||ADT^A03|2271605|P|2.3EVN|03|20090114

193305.0000-0600|||AKM1^UNREAL^STEWART PID||2006275669|2006275669||SAMPLE^MELISSA^T||19600915193300.00000600|F||||||||||2006276 69

PV1||E|ER|1|||5002^EXAMPLE^KEVIN^P|||ER||||7|||5002^EXAMPLE^KEVIN^P|ER|1064398|WC||||||||| N|||||||01|||||D|||20090114182049.0000-0600|20090114185400.0000-0600

#### **ACK acknowledgement:**

<Wed Jan 14 19:34:20 2009> HL7Log Responder sending message: MSH|^~\&|WAP^WAP||||20090114193420.3160600||ACK^A03|20090114193420316e9|P|2.3 MSA|AA|2271605

## Unacceptable ADT messages and WACS error messages

WACS returns error messages to the CIS/HIS ADT server in response to these messages:

- Message types other than A01, A03, A04, A05, A08, A011 or A13, and your system has not been programmed to block messages other than these.
- HL7 messages containing noncompliant format. In these cases, WACS rejects the entire content of the message.

#### WACS error message: non-accepted message type

#### **WACS error message:**

MSH|^~\&|||||20090203130308.435-0500||ACK|16249|P|2.4 MSA|AR|613958749|No appropriate destination could be found to which this message could be routed. ERR|^^^207&Application Internal Error&HL70357

#### ADT/ACK error message: noncompliant format

**Note** The Acuity System accepts middle initial only (not middle name) in messages.

In this example, the telephone number (highlighted below in bold text) is a noncompliant format.

#### **ADT^A01 message:**

MSH|^~\&|AccMgr|1|||20090130160820||ADT^A03|6139110482|P|2.3.1EVN|A03|20090130160819 PID|1|841940^^^AccMgr^PN|500138979^^^AccMgr^MR^1||SAMPLE^PATIENT^L||19920722|F|T EST TEST|W|2001 SAMPLE RD^^SAMPLE^NY^132110000^^M|31|**8005551212**||E|S|NO|6943809^^^AccMgr^VN^1|099809 553|||2|USA||||NOT A VETERAN|||N PV1|1|O|2E^237^02^1|3||2E^237^02|1370^TEST^TEST^^^^^^AccMgr^^^^CI|1370^ TEST ^ TEST ^^^^^^AccMgr^^^^CI||TWM||||1|||1370^ WESTPFAL^EDITH^^^^^^AccMgr^^^^CI|67|6943809^^^AccMgr^VN^1|200^TEST||||||||||||||||||||||||| 1||P|||20081008111700|20081009180000|3083.9|3083.9||||0 PV2||SOB^NO||||||20081008111700

#### **WACS error message:**

MSH|^~\&|||||20090130160831.875-0500||ACK|5804|P|2.4 MSA|AE|6139110482|The phone number component must be supplied and should be in the following format [999-9999]. ERR|^^^207&Application Internal Error&HL70357

# <span id="page-57-0"></span>Reconfiguration of ADT services

If your WACS system receives inbound ADT messages from your CIS, and you need to reconfigure certain ADT service settings, such as the CIS server IP address or the CIS server port number, please contact Welch Allyn Technical Services (see ["Contact](#page-60-3) [information"](#page-60-3) on page 57).

A Technical Service representative can help you access ADT settings in the WACS program's HL7 - General Settings page (shown below), which is beneath the WACS HL7 Manager tab. ADT settings in this page are only visible to Welch Allyn personnel.

You can access the WACS program via certain internet browsers on any computer in your facility's intranet. For instructions on accessing the WACS HL7 Manager pages, see the *Welch Allyn Connectivity Server (WACS) Directions for Use*.

**Note** If Welch Allyn personnel assist you in accessing certain ADT settings, do not change ADT settings beyond those with which you are assisted. Changing other ADT settings can render the WACS system inoperable.

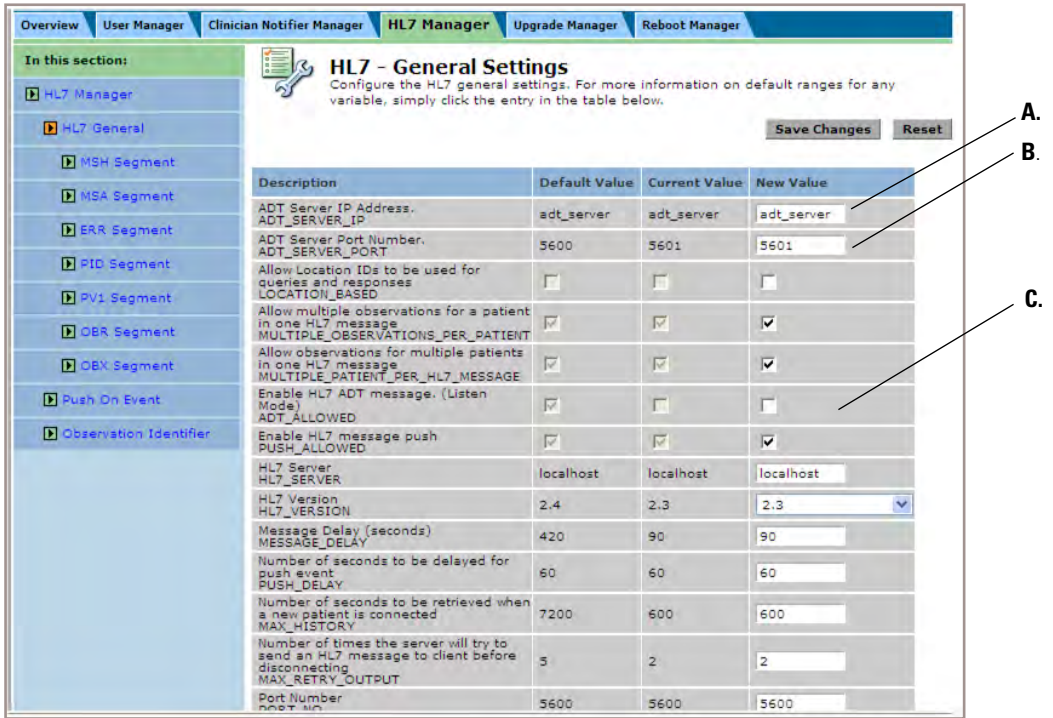

- A. CIS server IP address used for inbound ADT messages to WACS
- B. CIS server port used for inbound ADT messages to WACS
- C. WACS enabled listening for CIS ADT data

# <span id="page-58-1"></span><span id="page-58-0"></span>XML interface

The optional Third-Party Data Stream Interface option provides a means of moving patient identification and patient numeric data between the Acuity Central Station and a facility's information system.

To receive XML messages from WACS, a CIS/HIS opens a TCP/IP socket and listens. When the Welch Allyn Connectivity Server detects an event, it connects to the socket and sends a message.

The interface provides the following parameters:

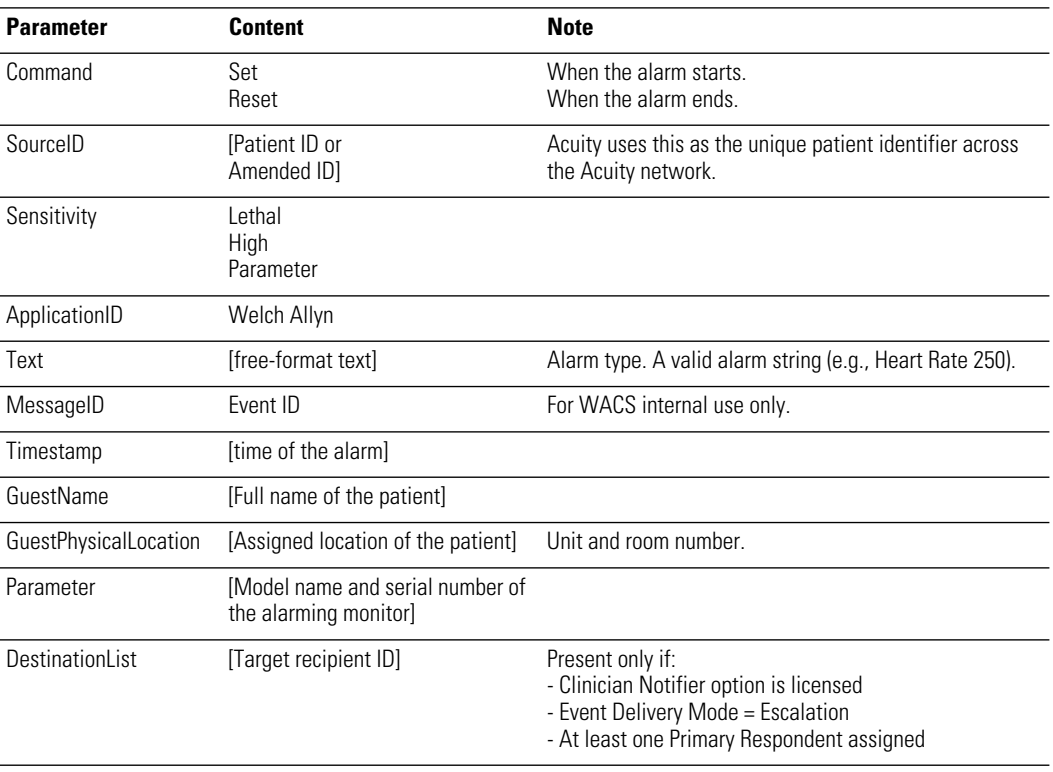

#### **Table 24. XML interface parameters**

For example:

<?xml version="1.0" encoding="UTF-8"?>

```
<Emergin Version="7.0">
```
<Command>Set</Command>

- <SourceID>MRN-0001</SourceID>
- <Sensitivity>Lethal</Sensitivity>

<ApplicationID name="WelchAllyn"/>

- <Text>Asystole</Text>
- <MessageID>EVENT-001</MessageID>
- <Timestamp>June 4, 2006 14:25:03</Timestamp>
	- <GuestName>Jon L. Doe</GuestName>
	- <GuestPhysicalLocation>Zone1 101A</GuestPhysicalLocation>
	- <Parameters>Propaq 202, DA005491</Parameters>
	- <DestinationList>
	- <DestinationID>Nurse1</DestinationID>
	- </DestinationList>

</Emergin>

```
<?xml version="1.0" encoding="UTF-8"?>
```
<Emergin Version="7.0">

- <Command>Reset</Command>
- <ApplicationID name="WelchAllyn"/>
- <MessageID>EVENT-001</MessageID>
- <DestinationList>
- <DestinationID>Nurse1</DestinationID>
- </DestinationList>
- </Emergin>

# 8

# <span id="page-60-5"></span><span id="page-60-0"></span>Contacts and specifications

# <span id="page-60-3"></span><span id="page-60-1"></span>Contact information

<span id="page-60-4"></span>If you encounter a problem that cannot be corrected by ordinary operating procedures described in this manual, please contact Welch Allyn Technical Services:

<span id="page-60-6"></span>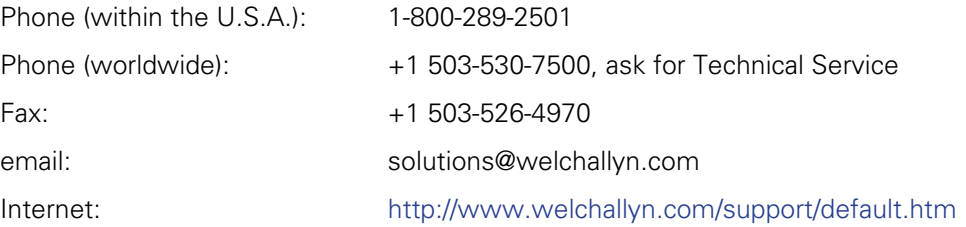

# <span id="page-60-2"></span>**Specifications**

# General WACS

#### **Table 25. WACS 2.6x compatibility**

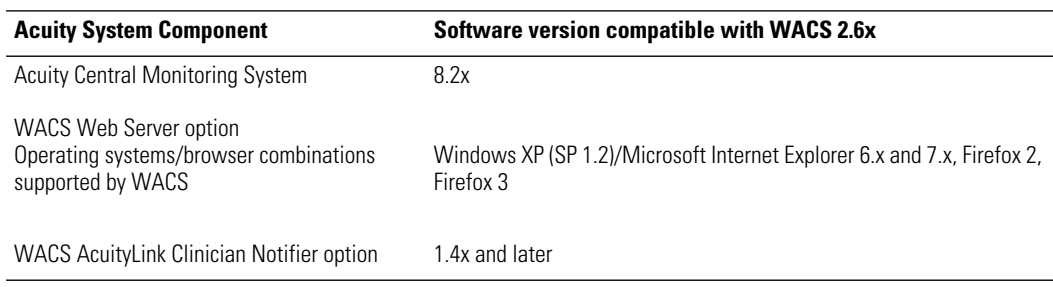

#### **Table 26. WACS Hardware**

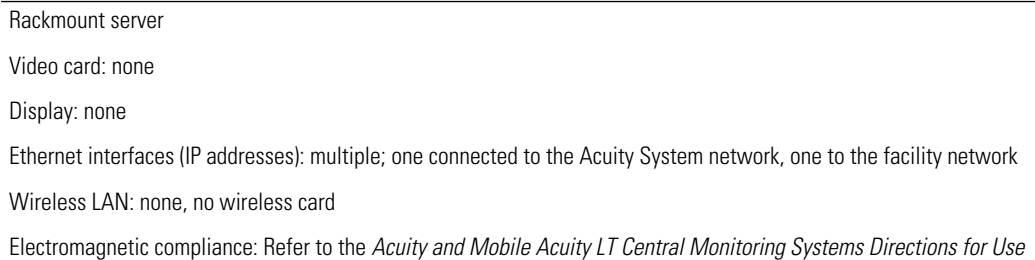

# WACS HL7 Interface option

#### Outbound messaging

#### **Table 27. Configuration variables under HL7 tab**

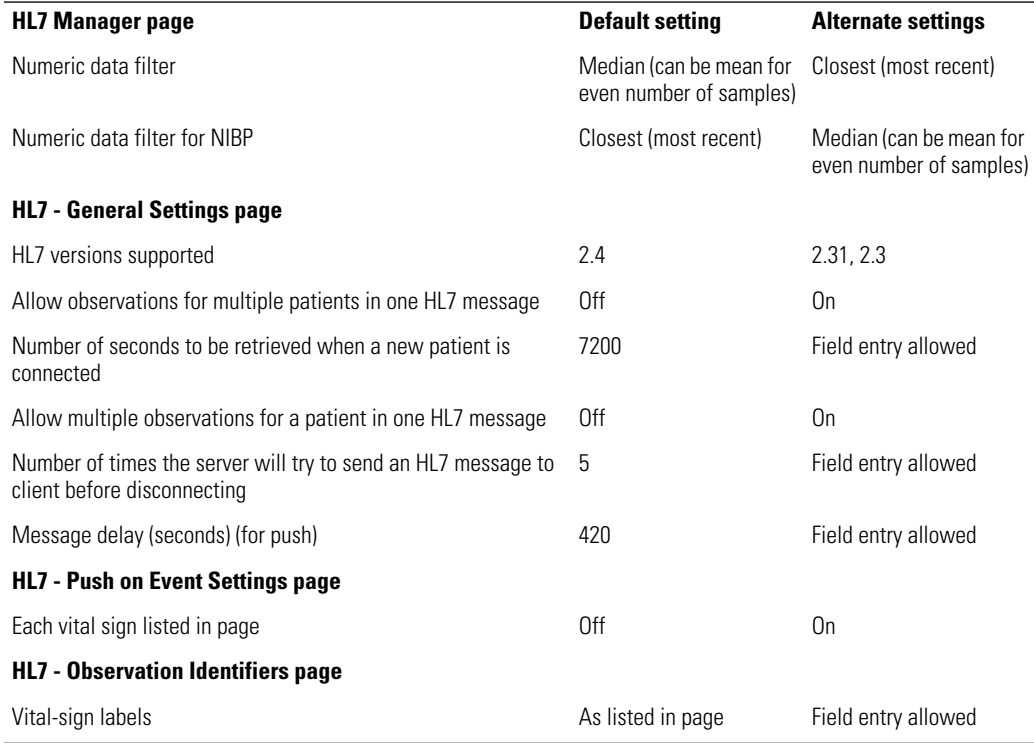

#### **Table 28. Non-supported features**

Simultaneous clients: WACS sends data to only one CIS

HL7 batch processing: WACS only sends data at a regular interval or in response to a query

Wildcards: WACS does not accept wildcards

# Index

#### A

ADT acceptable messages from [52](#page-55-1) data types accepted from [47](#page-50-0) erroneous messages [52](#page-55-1) HL7 messages [41](#page-44-1) how Acuity System uses information [43](#page-46-1) message formats accepted from [46](#page-49-1) WACS messaging rules [44](#page-47-0)

#### C

CIS ADT messages [41](#page-44-1) configuring HL7 interface [5](#page-8-2)

#### $\mathsf{D}$

Data interface [6](#page-9-1) transfer and storage in Acuity System [7](#page-10-1) types accepted [47](#page-50-0) Delimiters, accepted HL7 [46](#page-49-2) documents, related [3](#page-6-1)

#### E

Error messages sent by WACS [52](#page-55-1)

#### F

Formats, accepted HL7 message [46](#page-49-1)

#### H

Health Level Seven Standard [11](#page-14-2) Help [57](#page-60-4) HL7 configuration by qualified personnel [2](#page-5-2) interface, configuring [5](#page-8-2)

#### I

ID

entry sequence [44](#page-47-0) where entered in system [43](#page-46-1) Inbound HL7 ADT Data module [41](#page-44-1) Interface, data [6](#page-9-1)

#### M

Message ADT error, sent by WACS [52](#page-55-1) ORU/ACK example [29](#page-32-0) QBP^RSP example [39](#page-42-0) QBP/RSP example [35](#page-38-0), [37](#page-40-0) QRY/ORF example [32](#page-35-0), [36,](#page-39-1) [38](#page-41-1) time/date example [13](#page-16-0) types and formats received by WACS [46](#page-49-3)

#### O

Outbound HL7 Vital-sign Observations module [15](#page-18-1) Overview, system [5](#page-8-3)

#### P

Patient ID entry sequence [44](#page-47-0) where entered in system [43](#page-46-1)

#### S

segment-level protocol, HL7 [12](#page-15-2) server [5](#page-8-3) specifications [57](#page-60-5)

#### T

Technical Service, Welch Allyn [57](#page-60-6) Troubleshooting [57](#page-60-4)

#### V

Vital-sign Observation module, Outbound HL7 [15](#page-18-1)

#### W

WACS Help [57](#page-60-4) troubleshooting [57](#page-60-4) warning [2](#page-5-3) Welch Allyn, Technical Service [57](#page-60-6)

#### X

XML interface [55](#page-58-1)